# **9** software

## Adabas Bridge for DL/1

**Messages and Codes** 

Version 2.3.1

June 2014

# Adabas Bridge for DL/I

This document applies to Adabas Bridge for DL/1 Version 2.3.1.

Specifications contained herein are subject to change and these changes will be reported in subsequent release notes or new editions.

Copyright © 2014 Software AG, Darmstadt, Germany and/or Software AG USA, Inc., Reston, VA, USA, and/or its subsidiaries and/or its affiliates and/or their licensors.

The name Software AG and all Software AG product names are either trademarks or registered trademarks of Software AG and/or Software AG USA, Inc. and/or its subsidiaries and/or its affiliates and/or their licensors. Other company and product names mentioned herein may be trademarks of their respective owners.

Detailed information on trademarks and patents owned by Software AG and/or its subsidiaries is located at http://documentation.softwareag.com/legal/.

Use of this software is subject to adherence to Software AG's licensing conditions and terms. These terms are part of the product documentation, located at http://documentation.softwareag.com/legal/ and/or in the root installation directory of the licensed product(s).

This software may include portions of third-party products. For third-party copyright notices and license terms, please refer to "License Texts, Copyright Notices and Disclaimers of Third-Party Products". This document is part of the product documentation, located at http://documentation.softwareag.com/legal/ and/or in the root installation directory of the licensed product(s).

#### Document ID: ADL-MESSAGES-231-20140626

## **Table of Contents**

| Messages and Codes                            | vii |
|-----------------------------------------------|-----|
| 1 Introduction                                | 1   |
| Other documentations You May Need             | 2   |
| Documentation Related to non-SAG Products     |     |
| 2 Error Handling                              | 5   |
| General Error Handling                        | 6   |
| Error Handling of the CALLDLI Interface       | 7   |
| Error Handling of the Consistency Interface   |     |
| 3 Problem Analysis                            | 11  |
| Failure of DL/I Calls                         | 12  |
| Failure of Adabas Calls                       | 13  |
| Abnormal Termination of Application Programs  | 13  |
| CICS Trace Table Entries                      |     |
| 4 Error Messages and Codes                    | 15  |
| Introduction                                  | 16  |
| General ADL Messages and Codes                | 17  |
| ADL DAZUEX06 / DAZUEXMI Messages              |     |
| DAZELORE Utility Messages                     |     |
| Unload Utility (DAZUNDLI) Messages            |     |
| Batch Region Controller (DAZIFP) Messages     |     |
| DAZSHINE Utility Messages                     |     |
| CICS Environment Messages                     |     |
| Precompiler Messages                          |     |
| Error Messages from the Consistency Interface |     |
| CICS Transaction ABEND Codes                  |     |
| 5 Appendix A - Glossary of ADL Terms          | 61  |
| ACB                                           |     |
| ADL                                           |     |
| ADL control file                              | 63  |
| ADL Directory file                            | 63  |
| ADL file                                      |     |
| ADL Online Services                           | 63  |
| ADL parameter module                          | 64  |
| ADL precompiler                               |     |
| Call level                                    |     |
| CALLDLI Interface                             |     |
| CBC                                           | 64  |
| CBC utility                                   | 64  |
| Child segment                                 |     |
| Command level                                 |     |
| Concatenated key                              |     |
| Control block conversion                      |     |
| Consistency Interface                         |     |
|                                               |     |

| DAZIFP                  | 65   |
|-------------------------|------|
| DAZPARM                 | 66   |
| DAZZLER                 | 66   |
| DBD                     | 66   |
| DBD source              | 66   |
| DBD control block       | 66   |
| DIB                     | 66   |
| DL/I                    | . 67 |
| ECB                     | 67   |
| Exec level              | 67   |
| FDT                     | 67   |
| Field                   | 67   |
| Group                   | 67   |
| HLPI                    |      |
| ICB                     |      |
| IMS                     |      |
| Internal pointer fields |      |
| I/O area                |      |
| ISN                     |      |
| Language Interface      |      |
| Last-call save area     |      |
| LCS                     |      |
| Logical ID              |      |
| Logical pointers        |      |
| Loop                    |      |
| MFT                     |      |
| Mixed mode              |      |
| Multifetch              |      |
| Multifetch Table        |      |
| Normal mode             |      |
| Parent segment          |      |
|                         | 71   |
| 5                       |      |
| PCB                     |      |
| PCB mask                |      |
| PCK                     |      |
| Physical pointer fields |      |
| Prefetch                |      |
| PSB                     |      |
| PSB control block       |      |
| RBE                     |      |
| Record Buffer Extension |      |
| Response codes (Adabas) |      |
| SDT                     |      |
| Segment                 |      |
| Sequence field          | 73   |

| SSA                            | 74 |
|--------------------------------|----|
| Status codes                   | 74 |
| Twins                          |    |
| UIB                            |    |
| VCK                            | 74 |
| Virtual Concatenated Key (VCK) | 74 |

## **Messages and Codes**

This documentation provides an overview of the Messages and Codes for the Adabas Bridge for DL/I.

The following topics are covered:

Introduction Error Handling Problem Analysis Error Messages and Codes Appendix A - Glossary of ADL Terms

# 1 Introduction

| Other documentations You May Need         | 2 | 2 |
|-------------------------------------------|---|---|
| Documentation Related to non-SAG Products | 2 | 2 |

This documentation provides you with all information related to error situations in the ADL environment.

The installation of the ADL system is described in the ADL Installation documentation . The conversion of DL/I data bases is described in the ADL Conversion documentation. Finally, the installation and operation of the CALLDLI and Consistency Interfaces is covered by the ADL Interfaces documentation .

In addition to a list of error messages issued by ADL, the documentation provides information on the general error handling procedures of ADL and in particular the error handling of the CALLDLI and the Consistency Interfaces. The section Problem Analysis is intended to help you to cope with error situations.

For your convenience, a glossary of terms used in the ADL documentation is included.

This chapter covers the following topics:

## Other documentations You May Need

The following Software AG publications may be useful when installing and operating the ADL Interface:

- Adabas Utilities documentation
- Adabas Operations documentation
- Adabas Messages and Codes documentation
- Adabas Reference Data and Adabas DBA Reference Data documentation.

For a complete list of Software AG documentation, refer to Software AG's **Empower** web site. If you do not have an Empower user ID and password yet, you will find instructions for registering on this site (free for customers with maintenance contracts).

## **Documentation Related to non-SAG Products**

The documentation mentioned below might be of interest and helpful for the installation and operation of ADL.

For z/OS users:

- IMS/VS Application Programming
- IMS/VS Application Programming for CICS/VS Users
- IMS/VS Utilities Reference documentation

- CICS TS Installation Guide
- CICS TS Operations and Utilities Guide
- CICS TS Resource Definition Guide

For z/VSE users:

- DL/I DOS/VS Guide for New Users
- DL/I DOS/VS Application Programming: CALL and RQDLI Interface
- DL/I DOS/VS Application Programming: High Level Programming Interface
- DL/I DOS/VS Utilities and Guide for the System Programmer
- DL/I DOS/VS Resource Definition and Utilities
- CICS TS Installation Guide
- CICS TS Operations and Utilities Guide
- CICS TS Resource Definition Guide

# 2 Error Handling

| General Error Handling                      | . 6 |
|---------------------------------------------|-----|
| Error Handling of the CALLDLI Interface     | . 7 |
| Error Handling of the Consistency Interface | . 8 |

This chapter covers the following topics:

### **General Error Handling**

#### ADL Response Codes

Whenever ADL detects an error situation, it issues an error or warning message. Each individual message is identified by a unique number in the range from 1 to 1500. The *Error Messages and Codes* documentation lists all messages in numerical sequence together with an explanation and recommended action.

Note that error messages with numbers in the range from 1 to 255 are reserved for and identical to Adabas response codes. A more detailed explanation of these can be found in the *Adabas Messages and Codes* documentation.

#### Abnormal Endings Caused by ADL

If an unrecoverable error is detected, ADL terminates the user program abnormally. In particular, batch programs are abended with the user completion code 700, or the JDUMP macro in z/OS and z/VSE respectively. IMS/TP applications are abended with the user completion code 700.

In some cases, ADL terminates batch programs abnormally with a system completion code "0C1" (operation exception). These errors can easily be identified by the PSW pointing to a character string like:

-> INVALID PCB NUMBER

or

#### -> ATTEMPT TO ACCESS NON CONVERTED PCB

These error situations, however, are rare and should not occur under normal circumstances.

CICS applications are terminated abnormally either with an abend code DAZA, accompanied by an ADL error message, or any other abend code in the form DAZX where x may be "B", "C", "D" or a number between 1 and 9. These abend codes are explained in the section *Error Messages and Codes*.

#### Adabas Response Codes

ADL treats Adabas response codes in two different ways. The first class of Adabas response codes is considered to be unrecoverable and thus leads to an abnormal termination of the user application. An example of an unrecoverable Adabas response code is the response code 148 (database not active).

The second class of Adabas response codes is considered to be recoverable. In particular, these are the response codes 3 (end-of-file or end-of-list), 9 (time limit has been exceeded), 145 (the hold queue is full) and 198 (duplicate value for unique descriptor).

#### System Request Failures

Failures during system requests from ADL (like GETMAIN, sequential I/O etc.) are considered to be unrecoverable and generally cause an abnormal termination of the application (see above in this section). You should try to determine the cause of the error. Most of these are related to improperly defined sequential files or insufficient region sizes.

#### Internal Errors

Software AG tries to minimize potential sources of internal errors like data exceptions, buffer overflows etc. Thus, most of the internal errors can be solved by adjusting the relevant parameters, for example buffer sizes. Should there be any internal error which requires some action by Software AG, this is clearly marked in the section *Error Messages and Codes* in the "Action:" clause of the particular error message.

## Error Handling of the CALLDLI Interface

#### Adabas Response Codes

Due to the fundamental differences between the two data base systems, not all Adabas response codes can be translated into DL/I status codes. ADL transforms some of the recoverable Adabas response codes into DL/I status codes.

The Adabas response code 3 normally results in a DL/I status code "GB" (end of dataset) or "GE" (segment not found) being returned to the application. The response code 198 results in a DL/I status code "II" (segment to insert already exists in the data base).

The Adabas response code 9 normally occurs in online applications only. The typical reason for this is that the user at a particular terminal has been inactive for a period of time longer than the Adabas time limit. If ADL finds that no data has been backed out by Adabas, it simply re-issues the command without any effect on the application. Otherwise it abnormally terminates the transaction, causing the online system to back out its resources as well.

If the RETRY parameter is set to "WAIT", ADL receives a response code 145 only when the Adabas hold queue is full. In this case, Adabas attempts to issue the command a second time. If the second attempt fails as well, the application terminates abnormally. Should you observe that ADL terminates applications frequently for this reason, you should increase the size of the Adabas hold queue. If the RETRY parameter is set to a numeric value, ADL terminates the application abnormally if a required record is in hold status. See the section ADL Parameter Module in the *ADL Installation* documentation for more details on the RETRY parameter.

### **DL/I Status Codes**

The ADL CALLDLI Interface generates status codes which are identical to and have the same meaning as those of DL/I. This is in particular true for all status codes which are related to the contents of the data base (like "GB", "GE", "GK" etc.) or caused by invalid call or segment qualification formats (like "AM" or "AJ").

There are, however, a couple of DL/I status codes which are strongly related to the physical design of DL/I. Examples for these are "XD" (error during data base buffer write ) and "XH" (data base logging not active). Since these do not correspond to any Adabas response code, they will never be generated by ADL.

The meaning of the DL/I status codes can be viewed in the ADL Online Services with the "Messages and Codes" function.

## Error Handling of the Consistency Interface

#### **Consistency Response Codes**

If a data base request originating from a Natural program or an Adabas direct call does not fulfill the rules and conditions required for the integrity of the database, the Consistency Interface returns the response code 216 in the response code field of the Adabas command block. In Natural programs, this corresponds to the \*ERROR-NR 3216.

If this error occurs, the ADL Consistency Interface provides a more detailed error message on request. The corresponding error codes and message are explained in the section *Error Messages and Codes*. The section *How to Retrieve an Error Code and Message* below describes how an application program may obtain these comprehensive error messages.

#### How to Retrieve an Error Code and Message

Natural programs may retrieve the full ADL error message by a "CALLNAT" to the ADL-supplied Natural subprogram ADLERROR, supplying an 80 character string as output field.

Example:

IF \*ERROR-NR = 3216 CALLNAT 'ADLERROR' ∦ERRMES END-IF

The layout of the error message is

ADL xxxx - error text

where "xxxx" is the actual error number. The meanings of the individual error numbers and messages are explained in the section *Error Messages and Codes* together with a recommended action for each error.

Programs using Adabas direct calls may retrieve an ADL Consistency Interface error message by issuing an Adabas "S1" call as shown below:

| Command Codo    |                                                    |
|-----------------|----------------------------------------------------|
| Command Code    | : S1                                               |
| Command ID      | : blank or binary zero                             |
| File Number     | : filled in by ADL                                 |
| ISN Lower Limit | : zero                                             |
| Command Option1 | : blank                                            |
| Command Option2 | : blank                                            |
| FB length       | : 26 bytes minimum                                 |
| RB length       | : 80 bytes minimum                                 |
| SB length       | : 3 bytes minimum                                  |
| VB length       | : 2 bytes minimum                                  |
| IB length       | : not used                                         |
| Format Buffer   | : must contain CL8'ADLERROR'                       |
| Record Buffer   | : on return contains the ADL error message         |
| Search Buffer   | : filled in by ADL                                 |
| Value Buffer    | : filled in by ADL (error number in binary format) |

Any fields of the Adabas control block not mentioned above are not used.

# Problem Analysis

| Failure of DL/I Calls                        | 12 |
|----------------------------------------------|----|
| Failure of Adabas Calls                      | 13 |
| Abnormal Termination of Application Programs | 13 |
| CICS Trace Table Entries                     | 14 |

The information in this section enables you to react to and in many cases solve ADL related problems. It also tells you which information is required by Software AG representatives to effectively assist you and how to obtain this required information.

In general, when you request Software AG's technical support you should be able to specify which version of operating system, TP monitor, Adabas and ADL is installed at your site.

This chapter covers the following topics:

## Failure of DL/I Calls

A DL/I call is considered a "failure" if the result of the call is not what the application expects. Program abends during DL/I calls are discussed in a further paragraph below.

A failure of a DL/I call could for example be

- an invalid status code returned in the PCB (or DIB)
- invalid or no data returned in the user I/O area
- invalid or no data returned in the key feedback area
- the segment requested is not retrieved but is in the data base.

In order to solve the problem of a DL/I call failure

- make sure that the data base was correctly loaded
- you may use the ADL supplied CALLDLI test program, DAZZLER, to verify the contents of the data base (the DAZZLER program is described in the ADL Interfaces documentation ).
- make sure that the DL/I call is issued correctly
- make sure that the PSB and DBD definitions are correct and have been converted successfully and without errors
- with the help of the ADL Trace Facility, find and document the DL/I call which caused the problem.

The ADL Trace Facility, which is described in the ADL Interfaces documentation, will help you to find out exactly what is wrong with the call and to document the problem.

When calling Software AG technical support, you should have the listings of the ADL Trace Facility and the PSB and DBD sources available.

## Failure of Adabas Calls

An Adabas call is considered a "failure" if the result of the call is not what the application expects. Program abends during Adabas calls are discussed in another paragraph below.

A failure of an Adabas call could be:

- the call has received a response code which it should not receive
- as a result of the call, invalid data is stored or replaced

You should use the ADL Trace Facility, described in the ADL Interfaces documentation , to isolate the problem.

When calling Software AG technical support, you should have available the listings of the ADL Trace Facility, the source definition of the DBD related to the ADL file and the Adabas file description table of the ADL file.

## **Abnormal Termination of Application Programs**

Abnormal program terminations inside the ADL modules can be identified by the program status word (PSW) pointing to an address inside of one of the ADL modules. All ADL module names start with the characters "DAZ".

Most of the abnormal program terminations are accompanied by one or more ADL error messages printed on the file DAZOUT1 (batch) or routed to the user's terminal and the master console (CICS). These messages are explained in the section *Error Messages and Codes* below, together with the recommended action to be taken.

In rare cases, the PSW may point to a character string inside of one ADL modules. This character string should provide you with sufficient information to correct the error. If not, please call your Software AG technical representative.

In general, when calling Software AG for technical support, you should be able to provide the following information:

- the full ADL error message, if any, accompanying the abnormal program termination
- the version, release and SM level of ADL installed, toGETher with any additional ZAP applied
- in the case of DL/I applications, the mode (call or command level) and lanGUage (COBOL, PL/I, BAL) of the program
- the formatted dump of the abending application program and (CICS only) the ADL tables (as described in Maintaining the ADL Interfaces under CICS, section ADL Online Services in the ADL Interfaces documentation).

- a description of the data base calls issued by the application program (the ADL Trace Facility may help you to find out and to document which data base calls have been issued by the program prior to the abend)
- the DBD and PSB definition sources used by the application program
- the Adabas file description tables of the ADL files related to the problem

## **CICS Trace Table Entries**

ADL adds entries to the CICS trace table for each data base request, scheduling and termination call from DL/I applications under CICS. These entries are restricted to calls which are actually served by ADL.

You will find the following trace table entries from ADL. For an explanation on how to obtain, format and interpret the CICS trace table, please see the related CICS documentation.

| Trace ID | Field A       | Field B     | Remarks         |
|----------|---------------|-------------|-----------------|
| X'C0'    | call function | origin      | all call types  |
| X'C1'    | PSBNAME       | PSBNAME     | scheduling call |
| X'C1'    | A(PCB)        | A(I/O area) | data base call  |

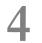

## Error Messages and Codes

| Introduction                                  | . 16 |
|-----------------------------------------------|------|
| General ADL Messages and Codes                | . 17 |
| ADL DAZUEX06 / DAZUEXMI Messages              |      |
| DAZELORE Utility Messages                     |      |
| Unload Utility (DAZUNDLI) Messages            |      |
| Batch Region Controller (DAZIFP) Messages     |      |
| DAZSHINE Utility Messages                     | . 46 |
| CICS Environment Messages                     | . 47 |
| Precompiler Messages                          |      |
| Error Messages from the Consistency Interface | . 54 |
| CICS Transaction ABEND Codes                  |      |

This chapter covers the following topics:

### Introduction

This section contains explanations of messages and codes specific to ADL, plus any recommended action. Note that the ADL messages and codes can also be retrieved online by the ADL Online Services.

The error numbers 1 - 255 are reserved for and are identical to Adabas response codes. For this reason, only those Adabas response codes which are of particular significance to the ADL are mentioned here. A full list is provided in the *Adabas Messages and Codes* documentation .

The messages are reproduced in the form in which they actually appear, i.e. in mixed upper and lower case. Variable output information is represented by lower case "x" in inverted commas. All ADL nucleus messages have the following format:

```
Error ==> nnnn from ADL module DAZXXXXX/DAZYYYYY at address aaaaaa
ADLnnnn message .....
Warning nnnn from ADL module DAZXXXXX/DAZYYYYY at address aaaaaa
ADLnnnn message .....
```

#### where

| nnnn                                                                               | is the number of the message.                                                 |  |
|------------------------------------------------------------------------------------|-------------------------------------------------------------------------------|--|
| DAZXXXXX                                                                           | the name of the ADL internal module from which the message was generated.     |  |
| DAZYYYYY                                                                           | is the name of the ADL internal routine from which the message was generated. |  |
| aaaaa is the offset within the ADL internal module in which the message was genera |                                                                               |  |

For convenience, only the lower message line is reproduced in the list below. The messages are arranged in ascending order according to their error numbers.

## General ADL Messages and Codes

| Number  | Message                                    | Cause                                                                                                    | Action                                                                                                    |
|---------|--------------------------------------------|----------------------------------------------------------------------------------------------------|----------------------------------------------------------------------------------------------------|
| ADL0017 | Invalid file<br>number                     | An Adabas call was issued for an<br>Adabas file which was not in the<br>data base. This was probably due<br>to a DL/I call being issued against<br>a DL/I data base which has not yet<br>been converted.                                            | Convert the DL/I data base or define the<br>Adabas file. See the section <i>ADL Data</i><br><i>Conversion Utility</i> in the <i>ADL Conversion</i><br>documentation for details.                                                                              |
| ADL0113 | Invalid ISN<br>specified                   | An invalid ISN was specified for<br>an Adabas call, probably as the<br>result of incomplete data<br>conversion.                                                                                                    | Check that all DAZELORE runs were completed successfully.                                                                                                    |
| ADL0145 | Record not<br>available                    | An attempt was made to access a record held by another user or a hold queue overflow occurred.                                                                                                    | See the RETRY parameter in the <i>ADL</i><br><i>Installation</i> documentation.                                                                                                    |
| ADL0148 | Adabas not<br>active                       | The Adabas nucleus was not active.                                                                                                    | Bring up Adabas.                                                                                                    |
| ADL0216 | Command<br>rejected by user<br>exit        | If the ADL Consistency Interface is<br>active, it has encountered an error<br>situation.                                                                                                    | -                                                                                                    |
| ADL0281 | Stack overflow                             | An overflow of the internal stack<br>was detected in the ADL error<br>handler. This message may occur<br>directly after another error<br>message.                                                                                                   | See the recommended actions for the preceding error message. If no preceding error message is given, increase the stack size using the STACK parameter. See the section <i>ADL Parameter Module</i> in the <i>ADL Installation</i> documentation for details. |
| ADL0282 | Error Message<br>could not be<br>retrieved | This error only occurs if the error<br>message for a previous error could<br>not be retrieved from ADL<br>directory file. A possible cause may<br>be that the DBID and file number<br>of the ADL directory file have not<br>been defined correctly. |                                                                                                    |
| ADL0283 | Error Message<br>could not be<br>retrieved | This error only occurs if the error<br>message for a previous error could<br>not be retrieved from the ADL<br>directory file. In this case, only the<br>number of the previous error was                                                            |                                                                                                    |

| Number  | Message                                        | Cause                                                                                                    | Action                                                                                                    |
|---------|------------------------------------------------|----------------------------------------------------------------------------------------------------|----------------------------------------------------------------------------------------------------|
|         |                                                | output without the corresponding text.                                                                        |                                                                                                    |
| ADL0300 | Stack overflow                                 | The ADL internal routine stack is too small.                                                                  | Increase the stack size using the STACK<br>parameter. See the section <i>ADL Parameter</i><br><i>Module</i> in the <i>ADL Installation</i><br>documentation for details.                                                                                                    |
| ADL0301 | DBD area<br>overflow                           | The buffer for the ADL DBD control blocks is too small.                                                       | Increase the buffer size using the DBD<br>parameter. See the section <i>ADL Parameter</i><br><i>Module</i> in the <i>ADL Installation</i><br>documentation for details. If the error<br>occurred during initialization under CICS,<br>it was probably caused by an incorrectly<br>generated DAZDBD. See the section<br><i>Generating the Runtime Control Tables</i> in the<br><i>ADL Interfaces</i> documentation.                                                                                                    |
| ADL0302 | Invalid DBD ECB<br>encountered                 | A DBD control block read from the ADL directory file is invalid.                                              | Check that all DBDs referenced by the PSB<br>specified have been successfully run<br>through the conversion process. See the<br>section <i>ADL Conversion Utilities for DBDs</i><br><i>and PSBs</i> in the <i>ADL Conversion</i><br>documentation for details. Under CICS,<br>the PSB in error can be found by looking<br>into DAZOUT2. It is the one, which would<br>come alphabetically after the last one in the<br>PSB list.                                                                                                    |
| ADL0303 | PSB area<br>overflow                           | The buffer for the ADL PSB control<br>blocks is too small.                                                    | Increase the buffer size using the PSB<br>parameter. See the section <i>ADL Parameter</i><br><i>Module</i> in the <i>ADL Installation</i><br>documentation for details. If this error<br>occurs during initialization under CICS, it<br>is probably caused by an incorrectly<br>generated DAZBUF table, for example the<br>largest slot size is too small to hold all<br>internal control blocks for at least one PSB.<br>Use the DAZSHINE utility to find out the<br>slot sizes needed to hold all PSBs that will<br>be accessed in the online environment. (See<br>the topic <i>Generating the Runtime Control</i><br><i>Tables</i> in the <i>ADL Interfaces</i> documentation<br>for details.) |
| ADL0304 | Internal DBD<br>table overflow                 | An internal table used as a DBD directory is too small.                                                       | Please contact your Software AG technical support representative.                                                                                                    |
| ADL0305 | Field name not<br>found for<br>sensitive field | A sensitive field not matching any<br>of the fields in the referenced DBD<br>has been encountered in the PSB. | Check the DBD and PSB in question and correct the error.                                                                                                    |

| Number  | Message                                          | Cause                                                                                                    | Action                                                                                                    |
|---------|--------------------------------------------------|----------------------------------------------------------------------------------------------------|----------------------------------------------------------------------------------------------------|
| ADL0306 | Routine name<br>specified for<br>sensitive field | A sensitive field which has a<br>compression routine specified has<br>been encountered in the PSB. This<br>facility is not supported by the<br>current version of ADL.                               | Check the PSB in question and correct the error.                                                                                                    |
| ADL0307 | Secondary index<br>not found                     | A secondary index DBD was<br>encountered during initialization<br>of the ADL control blocks, but no<br>matching secondary index<br>definition was found for it in the<br>corresponding physical DBD. | Check the DBD in question and correct the error.                                                                                                    |
| ADL0308 | Logical relation<br>table overflow               | An internal table used for logical relations is too small.                                                                                                    | Increase the table size using the NUMLR<br>parameter (see the section <i>ADL Parameter</i><br><i>Module</i> in the <i>ADL Installation</i><br>documentation for details). |
| ADL0309 | Insufficient work<br>area for ECBs               | The buffer for the ADL control<br>blocks read from the ADL directory<br>file is too small.                                                                                                    | Increase the buffer size using the EBUF<br>parameter. See the section <i>ADL Parameter</i><br><i>Module</i> in the <i>ADL Installation</i><br>documentation for details.  |

| Number  | Message                                              | Cause                                                                                                    | Action                                                                  |
|---------|------------------------------------------------------|----------------------------------------------------------------------------------------------------|-------------------------------------------------------------------------|
| ADL0310 | Insufficient number of ECB directory<br>entries      | The directory for the<br>ADL control blocks<br>buffer read from the<br>ADL directory file is too<br>small.                                     | Please contact your Software<br>AG technical support<br>representative. |
| ADL0311 | Target segment not found                             | A secondary index was<br>encountered during<br>initialization of the ADL<br>control blocks, but no<br>target segment could be<br>found for it. | Please contact your Software<br>AG technical support<br>representative. |
| ADL0312 | Source segment not found                             | A secondary index was<br>encountered during<br>initialization of the ADL<br>control blocks, but no<br>source segment could be<br>found for it. | Please contact your Software<br>AG technical support<br>representative. |
| ADL0313 | SEARCH/SUBSEQUENCE/DUPLICATE<br>DATA field not found | A secondary index was<br>encountered during<br>initialization of the ADL<br>control blocks, but no<br>SEARCH, SUBSEQUENCE<br>or DUPLICATE DATA | Please contact your Software<br>AG technical support<br>representative. |

| Number  | Message                                          | Cause                                                                                                    | Action                                                                                                    |
|---------|--------------------------------------------------|----------------------------------------------------------------------------------------------------|----------------------------------------------------------------------------------------------------|
|         |                                                  | fields could be found for it.                                                                                        |                                                                                                    |
| ADL0314 | Work area not big enough to store ECB            | There is not enough<br>space left in the work<br>area to store an ADL<br>control block on the ADL<br>directory file. | Increase the size of the CBC<br>utility work area using the<br>UTI parameter. See the<br>section <i>ADL Parameter</i><br><i>Module</i> in the <i>ADL</i><br><i>Installation</i> documentation<br>for details. |
| ADL0315 | Logically deleted record not (uniquely)<br>found | Internal error.                                                                                                    | Please contact your Software<br>AG technical support<br>representative.                                                                                                    |
| ADL0316 | Error in ADA specification                       | The ADA parameter was<br>specified incorrectly<br>during the DAZPRINT<br>utility run.                                | Check the ADA parameter<br>and correct the error. See the<br>section <i>Debugging Aids</i> -<br><i>ADL Trace Facility</i> in the<br><i>ADL Interfaces</i><br>documentation for details.                       |
| ADL0317 | Invalid input statement                          | An invalid input<br>statement was<br>encountered during the<br>DAZPRINT utility run.                                 | Check the input parameters<br>and correct the error. See the<br>section <i>Debugging Aids</i> -<br><i>ADL Trace Facility</i> in the<br><i>ADL Interfaces</i><br>documentation for details.                    |
| ADL0318 | DLI already specified                            | The DLI parameter has<br>already been specified<br>during the DAZPRINT<br>utility run.                               | Check the DLI parameter<br>and correct the error. See the<br>section <i>Debugging Aids</i> -<br><i>ADL Trace Facility</i> in the<br><i>ADL Interfaces</i><br>documentation for details.                       |
| ADL0319 | Error in DLI specification                       | The DLI parameter was<br>specified incorrectly<br>during the DAZPRINT<br>utility run.                                | Check the DLI parameter<br>and correct the error. See the<br>section <i>Debugging Aids</i> -<br><i>ADL Trace Facility</i> in the<br><i>ADL Interfaces</i><br>documentation for details.                       |
| ADL0320 | ADA already specified                            | The ADA parameter has<br>already been specified<br>during the DAZPRINT<br>utility run.                               | Check the ADA parameter<br>and correct the error. See the<br>section <i>Debugging Aids</i> -<br><i>ADL Trace Facility</i> in the<br><i>ADL Interfaces</i><br>documentation for details.                       |
| ADL0321 | Unexpected function code                         | Internal error.                                                                                                    | Please contact your Software<br>AG technical support<br>representative.                                                                                                    |

| Number  | Message                                         | Cause                                                                                                    | Action                                                                  |
|---------|-------------------------------------------------|----------------------------------------------------------------------------------------------------|-------------------------------------------------------------------------|
| ADL0322 | Error in RPL or bad parameter for PACKY         | Internal error.                                                                                                    | Please contact your Software<br>AG technical support<br>representative. |
| ADL0323 | Z1 overflow                                     | Internal error.                                                                                                    | Please contact your Software<br>AG technical support<br>representative. |
| ADL0324 | Target segment for SEXIC not found in<br>PISSAS | Internal error.                                                                                                    | Please contact your Software<br>AG technical support<br>representative. |
| ADL0325 | Packed field length exceeds maximum             | Internal error.                                                                                                    | Please contact your Software<br>AG technical support<br>representative. |
| ADL0326 | Feature not implemented                         | Internal error.                                                                                                    | Please contact your Software<br>AG technical support<br>representative. |
| ADL0327 | PSB name not found during memory<br>allocation  | The load module<br>containing the PSB was<br>given a different name<br>than the PSB itself.                                                                                    | Correct the error and reconvert the PSB.                                |
| ADL0328 | Binary number too large                         | Internal error.                                                                                                    | Please contact your Software<br>AG technical support<br>representative. |
| ADL0329 | PSB references files in >1 Adabas DB            | The PSB references DBDs<br>which have been<br>converted but which<br>specify more than one<br>Adabas DBID. The<br>current version of ADL<br>does not support this<br>facility. | Check the DBDs and correct<br>the error.                                |

| Number  | Message                                       | Cause                                          | Action                                                                                                    |
|---------|-----------------------------------------------|------------------------------------------------|----------------------------------------------------------------------------------------------------|
| ADL0330 | Overflow in DBD list or file list during open |                                                | Please contact your Software AG technical support representative.                                                                                       |
| ADL0331 | Overflow in retain<br>ISN list area           | The area for the retain ISN list is too small. | Increase the size of the ISN list area<br>or force ADL to issue automatic ET<br>calls more often. Modify the IBSIZ<br>or the ET parameter respectively. |
| ADL0332 | Overflow in ISN<br>buffer                     | The area for the ISNs is too small.            | Increase the IBSIZ parameter.                                                                                                    |
| ADL0333 | Internal error                                | Internal error.                                | Please contact your Software AG technical support representative.                                                                                       |

| Number  | Message                                               | Cause                                                                                                    | Action                                                                                                    |
|---------|-------------------------------------------------------|----------------------------------------------------------------------------------------------------|----------------------------------------------------------------------------------------------------|
| ADL0334 | Error on statement reader                             | An error has been detected during an attempt to read an input statement.                                                                                                    | Check in JCL/JCS that the input data set/file was specified correctly.                                                                                                    |
| ADL0335 | Error on printer                                      | An error has been detected during an<br>attempt to write to the print data<br>set/file.                                                                                                    | Check in JCL/JCS that the printer data set/file was specified correctly.                                                                                                    |
| ADL0336 | Input statement is<br>empty or starts with<br>a blank | Self-explanatory.                                                                                                    | Check the input statement and correct the error.                                                                                                    |
| ADL0337 | Routine not found                                     | Internal error.                                                                                                    | Please contact your Software AG technical support representative.                                                                                                    |
| ADL0338 | Undefined function<br>keyword                         | The first word of an input statement<br>is not an allowed function keyword<br>for the CBC utility.                                                                                                    | Correct the input statement and<br>rerun the job or, where multiple<br>functions are requested within one<br>job, the last step in the generation<br>process.                                    |
| ADL0339 | No parameter(s)<br>found after function               | No parameters were defined on the read input statement being processed.                                                                                                    | Specify the parameter(s) required<br>for the function being processed<br>and rerun the job.                                                                                                    |
| ADL0340 | Continuation<br>statement expected,<br>EOF found      | The preceding input statement ended<br>with a comma. As a result, the CBC<br>utility expected a continuation<br>statement for the last function.<br>However, an EOF occurred.                                                                                                    | Remove the comma on the last<br>input statement or add a<br>continuation statement. Rerun the<br>job or the last step of the job as<br>appropriate.                                              |
| ADL0341 | Missing continuation<br>from previous<br>statement    | A warning message. The preceding<br>input statement ended with a comma.<br>As a result, the CBC utility expected<br>a continuation statement for the last<br>function. It has now treated the last<br>function as complete and tried to<br>execute it. If all necessary parameters<br>were specified, the function will have<br>been executed as normal. If not, an<br>error message for the missing<br>parameter(s) will have been<br>generated. If the function was<br>executed, the present statement will<br>be accepted as the next function. | Check that the conversion process<br>was performed correctly. If not,<br>correct your input statements.<br>Rerun the job, making sure that you<br>delete all control blocks before you<br>do so. |
| ADL0342 | Function not<br>supported in this<br>release          | A function has been specified which<br>is not supported by the current release<br>of ADL, but is planned for a future<br>release.                                                                                                    | Rerun the job using only those<br>functions which have been<br>released.                                                                                                    |
| ADL0343 | Parameter not found                                   | A parameter has been specified which<br>is not allowed. A valid parameter has<br>probably been misspelt.                                                                                                    | -                                                                                                    |

| Number  | Message                                     | Cause                                                                                                    | Action                                                                                                    |
|---------|---------------------------------------------|----------------------------------------------------------------------------------------------------|----------------------------------------------------------------------------------------------------|
| ADL0344 | Parameter value too<br>long                 | The value given for a parameter<br>exceeds the maximum permissible<br>length allowed for it.                                | Correct the input statement accordingly.                                                                                                    |
| ADL0345 | Parameter not<br>allowed for function       | A parameter has been given which is<br>not allowed for the function specified<br>in the same or the preceding<br>statement. | Check the input statement for<br>parameters which are not allowed<br>for the function being processed,<br>correct the error and rerun the job<br>or job step. |
| ADL0346 | NAME parameter<br>defined more than<br>once | The NAME parameter is specified more than once within a single function.                                                    | Ensure that the NAME parameter is specified only once within the function.                                                                                    |
| ADL0347 | Same name defined<br>more than once         | A segment may only be referenced<br>once during generation of a single<br>DBD.                                              | Remove the second reference to the segment from the input statements.                                                                                         |
| ADL0348 | Invalid value for<br>DBID parameter         | The value specified for the DBID<br>parameter was invalid. The data base<br>ID must be:<br>numeric<br>less than 65536       | Correct the value for the DBID parameter.                                                                                                    |
| ADL0349 | Invalid value for FNR parameter             | The value specified for the FNR<br>parameter was invalid. The file<br>number must be:<br>numeric<br>less than 65535         | Correct the value for the FNR parameter.                                                                                                    |

| Number  | Message                                           | Cause                                                                                                    | Action                                                                                           |
|---------|---------------------------------------------------|----------------------------------------------------------------------------------------------------|--------------------------------------------------------------------------------------------------|
| ADL0350 | Invalid TYPE value:<br>Only ADA or DLI<br>allowed | Only the values ADA and DLI are<br>allowed for the TYPE parameter,<br>which specifies whether a DBD has<br>been converted or not: "ADA" means<br>that the DBD has been converted.<br>"DLI" means that the DBD has not<br>been converted. The default value is<br>ADA. | Correct the input statement using<br>allowed values for the TYPE<br>parameter and rerun the job. |
| ADL0351 | Invalid CONSI<br>parameter<br>specification       | Self-explanatory.                                                                                                    | Check the input statement, correct the error and rerun the job.                                  |
| ADL0352 | Invalid LOGID<br>parameter<br>specification       | Self-explanatory.                                                                                                    | Check the input statement, correct the error and rerun the job.                                  |

| Number  | Message                                               | Cause                                                                                                    | Action                                                                                |
|---------|-------------------------------------------------------|----------------------------------------------------------------------------------------------------|---------------------------------------------------------------------------------------|
| ADL0353 | DBID greater than or equal to 65536                   | Self-explanatory.                                                                                                    | Check the input statement, correct the error and rerun the job.                       |
| ADL0354 | DBID parameter<br>defined more than<br>once           | The DBID parameter may only be specified once in a function.                                                                                                    | Remove the second definition of<br>the DBID parameter from the<br>input statement.    |
| ADL0355 | FNR parameter<br>defined more than<br>once            | The file number parameter may only be specified once in a function.                                                                                                    | Remove the second definition of<br>the FNR parameter from the input<br>statement.     |
| ADL0356 | LEN parameter<br>defined more than<br>once            | The length parameter may only be specified once in a function.                                                                                                    | Remove the second definition of the LEN parameter from the input statement.           |
| ADL0357 | POS parameter<br>defined more than<br>once            | The position parameter may only be specified once in a function.                                                                                                    | Remove the second definition of<br>the POS parameter from the input<br>statement.     |
| ADL0358 | Invalid function code                                 | Internal error.                                                                                                    | Please contact your Software AG technical support representative.                     |
| ADL0359 | Invalid value for LEN<br>parameter                    | The length of a user-defined field for<br>this parameter must be greater than<br>zero and less than or equal to 255.                                                                                                    | Correct the value of the LEN parameter.                                               |
| ADL0360 | Invalid value for POS<br>parameter                    | The length of a user-defined field for<br>this parameter must be greater than<br>zero and less than or equal to 32767.                                                                                                    | Correct the value of the POS parameter.                                               |
| ADL0361 | Only YES or NO<br>allowed for BACKW<br>parameter      | The BACKW (backward) parameter<br>may be used to determine whether a<br>Z0 field should be filled in order to<br>allow better performance during the<br>insertion of child segments. The<br>default is N0. However, a Z0 field may<br>be generated and filled automatically,<br>depending on the rules specified<br>during DBD definition. | Specify a correct value for the<br>BACKW parameter.                                   |
| ADL0362 | Preceding function<br>keyword missing                 | Some functions require another<br>preceding function keyword before<br>they can be performed. For example,<br>the GENSEG function requires a<br>preceding GENDBD statement.                                                                                                    | Define the required function<br>keyword before of the statement<br>causing the error. |
| ADL0363 | File number missing<br>for DBD                        | An extra file number must be<br>specified for the DBD, even though file<br>numbers are specified for all DBD<br>segments.                                                                                                    | Specify a file number (FNR<br>parameter) for the GENDBD<br>function.                  |
| ADL0364 | Same parameter<br>defined more than<br>once - ignored | A parameter has been defined more<br>than once in a function. This message<br>is preceded by a printout of the<br>parameter in question.                                                                                                    | Remove the second definition of the parameter and rerun the job.                      |

| Number   | Message                                                  | Cause                                                                                                    | Action                                                                                                    |
|----------|----------------------------------------------------------|----------------------------------------------------------------------------------------------------|----------------------------------------------------------------------------------------------------|
| ADL0365  | Work area too small -<br>increase and rerun              | The work area specified by the UTI parameter at the start-up of the utility is not large enough to contain all the information required for conversion.                   | Increase the value specified for<br>the UTI parameter and rerun the<br>job.                                                                                                    |
| ADL0366  | Parameter value<br>missing                               | A value was not defined for a parameter.                                                                                                    | Define a value for the parameter and rerun the job.                                                                                                    |
| ADL0367  | Specified control block<br>not found                     | No control block (DBD or PSB) with<br>the name specified in the NAME<br>parameter could be found.                                                                         | Ensure that the output of the DBD<br>or PSB assembled is linked as a<br>load module (object format) of the<br>library assigned to the job. Check<br>that the name of the control block<br>requested is correct. Rerun the job. |
| ADL0370  | Name in loaded DBD<br>or PSB not equal to<br>module name | The name defined in the loaded DBD<br>is not the same as the module name.<br>The name of the module in the load<br>library must be the same as that of the<br>DBD or PSB. | Check that the name given in the<br>DBD or PSB assembly is the same<br>as that of the linked load module.<br>Rerun the job.                                                                                                    |
| ADL03701 | Requested ECB not<br>found                               | The control block for a secondary<br>index DBD referenced in the DBD being<br>processed could not be found.                                                               | Ensure that the output of the DBD<br>or PSB assembled is linked as a<br>load module (object format) of the<br>library assigned to the job. Check<br>that the name of the control block<br>requested is correct. Rerun the job. |
| ADL0373  | Specified segment not<br>found in DBD                    | The segment referenced in a GENSEG function could not be found in the DBD.                                                                                                | Correct the value of the NAME<br>parameter in the GENSEG<br>statement or reassemble the DBD<br>definition if the segment name<br>there is incorrect.                                                                           |
| ADL0374  | Segment not defined<br>in DBD sequence                   | The GENSEG functions must be<br>defined in the same sequence as the<br>segments defined in the DBD.<br>Segments may, however, be skipped.                                 | Put input statements in the order<br>of the DBD segments and rerun the<br>job.                                                                                                    |

| Number  | Message                                                | Cause                            | Action                                                                                                    |
|---------|--------------------------------------------------------|----------------------------------|----------------------------------------------------------------------------------------------------|
| ADL0375 | File number missing<br>in GENDBD and<br>GENSEG of root | occurs when no file number has   | Specify a file number using the FNR parameter for the DBD, segment, or root of the segment.                                                                   |
| ADL0376 |                                                        | is already in use or not allowed | Specify another, unused field name for<br>the segment, or omit the ADANAME<br>parameter, thus causing the Adabas field<br>name to be automatically generated. |

| Number  | Message                                                    | Cause                                                                                                    | Action                                                                                                    |
|---------|------------------------------------------------------------|----------------------------------------------------------------------------------------------------|----------------------------------------------------------------------------------------------------|
| ADL0378 | CCPRT: invalid<br>printer ID specified.<br>See R1.         | Internal error.                                                                                                    | Please contact your Software AG technical support representative.                                                                                                    |
| ADL0381 | All available field<br>names for this file<br>already used | All field names for a file are reserved.                                                                                                    | The only way to solve this problem is to distribute the segments of a DBD across different files.                                                                                                 |
| ADL0382 | Error on puncher                                           | An error has been detected<br>during an attempt to write to the<br>punch data set/file.                                                                            | Check that the JCL/JCS specifies the printer data set/file correctly.                                                                                                    |
| ADL0383 | Two SEQUENCE<br>fields overlap each<br>other               | SEQUENCE fields may not overlap<br>one another where more than one<br>has been defined for a segment.                                                              | Correct the definition of the DBD,<br>reassemble the DBD, and rerun the<br>conversion job.                                                                                                    |
| ADL0384 | Segment not in RLT                                         | Internal error.                                                                                                    | Please contact your Software AG technical support representative.                                                                                                    |
| ADL0386 | SEQUENCE field of<br>secondary index has<br>incorrect LEN  | The SEQUENCE field of the<br>secondary index must be the<br>same length as the sum of all<br>SEARCH and SUB SEQUENCE<br>fields defined for the secondary<br>index. | Check that the definition of the indexed DBD is consistent with the definition given in the INDEX DBD field, then correct and reassemble the DBD as necessary, and rerun the utility.             |
| ADL0387 | Segment name in<br>secondary index DBD<br>invalid          |                                                                                                    | Check that the definition of the indexed<br>DBD is consistent with the definition given<br>in the INDEX DBD field, then correct and<br>reassemble the DBD as necessary, and<br>rerun the utility. |
| ADL0388 | Name of LCHILD in<br>secondary index DBD<br>invalid        | The segment name in the LCHILD<br>of the INDEX DBD must be the<br>same as that for the index target<br>segment.                                                    | Check that the definition of the indexed DBD is consistent with the definition given in the INDEX DBD field, then correct and reassemble the DBD as necessary, and rerun the utility.             |
| ADL0389 | DBD name of LCHILD<br>in secondary index<br>DBD invalid    | The DBD name in the LCHILD of<br>the INDEX DBD must point to the<br>indexed DBD.                                                                                   | Check that the definition of the indexed DBD is consistent with the definition that is given in the INDEX DBD field, then correct and reassemble the DBD as necessary, and rerun the utility.     |
| ADL0390 | String too long                                            | Internal error.                                                                                                    | Please contact your Software AG technical support representative.                                                                                                    |
| ADL0391 | Name of physical<br>DBD in secondary<br>index DBD invalid  | The DBD name given in the NAME<br>parameter of the LCHILD<br>statement in the INDEX DBD must<br>be that of the indexed DBD.                                        | Check that the definition of the indexed DBD is consistent with the definition that given in the INDEX DBD field, then correct and reassemble the DBD as necessary, and rerun the utility.        |

| Number  | Message                                                   | Cause                                                                                                    | Action                                                                                                    |
|---------|-----------------------------------------------------------|----------------------------------------------------------------------------------------------------|----------------------------------------------------------------------------------------------------|
| ADL0392 | Secondary index<br>name in secondary<br>index DBD invalid |                                                                                                    | Check that the definition of the indexed DBD is consistent with the definition that given in the INDEX DBD field, then correct and reassemble the DBD as necessary, and rerun the utility.                                                                                                    |
| ADL0393 | Unexpected number<br>of records found                     | Internal error.                                                                                                    | Please contact your Software AG technical support representative.                                                                                                    |
| ADL0394 | •                                                         | The segment referenced as the<br>paired segment of a virtually<br>paired logical child is not a logical<br>child.                                                                                                    | Check that the definitions of both DBDs<br>(i.e. the DBD of the virtual segment and<br>the DBD of the paired segment) are<br>consistent, then correct and reassemble<br>the DBDs as necessary, and rerun the<br>utility.                                                                                                    |
| ADL0395 | Duplicate field name<br>in referenced DBD                 | The Adabas field name generated<br>for the partial concatenated key<br>(PCK) of a segment in a DBD<br>referenced by the DBD being<br>processed has already been used<br>for a different purpose. This<br>message is preceded by another<br>message giving the name of the<br>segment concerned and the<br>duplicate Adabas field name. | The field names for the PCK field are<br>generated automatically by the CBC<br>utility and are normally unique for all<br>segments within the DBDs active for a<br>single conversion process. An error can<br>only occur if a DBD references other DBDs<br>which have been converted previously.<br>Typical errors are the re-conversion of a<br>DBD after new segments have been added,<br>or where a particular DBD is referenced<br>by more than one other DBD and any of<br>the previous DBD conversion processes<br>have generated the same PCK names. It<br>is not possible to give a single set of<br>instructions on how to solve this problem,<br>but you will basically have to change the<br>order of your conversion jobs in such a<br>way that the DBD referenced by all other<br>DBDs is converted first. Please contact<br>your Software AG technical support<br>representative for further information. |
| ADL0396 | Invalid flag set in<br>segment                            | Internal error. A segment is<br>marked both as a virtual segment<br>of a virtually paired logical<br>relationship (flags SEGEC#BC and<br>SEGEC#VC are set), and as a real<br>segment or, alternatively, a<br>Source 1 is not available.                                                                                                | Please contact your Software AG<br>technical support representative.                                                                                                    |
| ADL0397 | •                                                         | The segment referenced as the<br>paired segment of a virtual<br>segment of a virtually paired<br>logical relationship must not be<br>a virtual child.                                                                                                    | Check that the DBD definitions for both segments of the logical relationship are consistent, then correct and reassemble the DBD as necessary, and rerun the utility.                                                                                                    |

| Number  | Message                                                            | Cause                                                                                                    | Action                                                                                                    |
|---------|--------------------------------------------------------------------|----------------------------------------------------------------------------------------------------|----------------------------------------------------------------------------------------------------|
| ADL0400 | Max. seg. length <<br>PCK-LEN of source<br>segment's parent        | The computed length of the virtual<br>paired segment is not sufficient to<br>contain the concatenated key of the<br>source segment's parent.                                                                                                    | Increase the length of the source<br>segment, reassemble the DBD of the<br>source segment and rerun the job.                                                      |
| ADL0401 | Min. seg. length <<br>PCK-LEN of source<br>segment's parent        | The computed minimum length of<br>the virtual paired segment is not<br>sufficient to contain the concatenated<br>key of the source segment's parent.<br>Variable length segments must be<br>long enough to contain the<br>concatenated key of the paired<br>segment's parent. | Increase the length of the source<br>segment, reassemble the DBD of the<br>source segment and rerun the job.                                                      |
| ADL0402 | Flag #VC may not be<br>set to ON for this<br>segment               | Internal error.                                                                                                    | Please contact your Software AG technical support representative.                                                                                                 |
| ADL0403 | Flag #S1 may not be<br>set to ON for this<br>segment               | Internal error.                                                                                                    | Please contact your Software AG technical support representative.                                                                                                 |
| ADL0405 | LCHILD missing for<br>segment in referenced<br>DB                  | The segment referenced as a paired segment in a logical relationship needs a LCHILD corresponding to the actual segment.                                                                                                    | Check that the definition of the<br>paired logical relationship is correct<br>in both DBDs, then correct any errors,<br>reassemble the DBDs and rerun the<br>job. |
| ADL0406 | LCHILD must be<br>paired to the bidir.<br>logical child            | The LCHILD of the paired segment<br>which corresponds to the segment<br>being tested does not point to it.                                                                                                    | Check that the definition of the<br>paired logical relationship is correct<br>in both DBDs, then correct any errors,<br>reassemble the DBDs and rerun the<br>job. |
| ADL0407 | Both segments of<br>bidirectional<br>relationship have<br>children | Only one of the two segments of a<br>bidirectional paired relationship may<br>have children. The other will be<br>defined as non-real by the CBC<br>utility and must not have children.<br>If both segments have children, the<br>conversion process cannot be<br>finished.   | Redesign and reassemble the DBD<br>and rerun the job.                                                                                                    |
| ADL0408 | Logical parent of<br>paired segment<br>incorrect                   | The logical parent of the paired<br>segment must be identical to the<br>parent of the real segment. This<br>message is preceded by a display<br>giving the names of the segment, the<br>parent and the defined logical<br>parent.                                             | Check that the definition of the<br>paired logical relationship is correct<br>in both DBDs, then correct any errors,<br>reassemble the DBDs and rerun the<br>job. |
| ADL0409 | Invalid file number for generated field name                       | Internal error.                                                                                                    | Please contact your Software AG technical support representative.                                                                                                 |

| Number  | Message                                              | Cause                                                                                                    | Action                                                                                                    |
|---------|------------------------------------------------------|----------------------------------------------------------------------------------------------------|----------------------------------------------------------------------------------------------------|
| ADL0410 | Insufficient cross<br>reference space                | The CBC utility saves information<br>on all the DBDs referenced by the DBD<br>being processed in an additional<br>internal control block. This block is<br>too small.                                                                 | Increase the size of the XREF<br>parameter in the DBDGEN statement<br>during DBD generation, then<br>reassemble the DBD and rerun the<br>job.                                                         |
| ADL0411 | Internal error during<br>secondary index<br>deletion | Internal error. All index DBDs<br>referenced by a DBD are normally<br>deleted at the beginning of DBD<br>conversion and then automatically<br>reconverted. Here, the index DBD<br>was found but an error occurred<br>during deletion. | Please contact your Software AG<br>technical support representative.                                                                                                    |
| ADL0412 | Error during<br>sequential output<br>write           | An error occurred during the ADL<br>write to a sequential output data<br>set/file using the LOAD function.                                                                                                    | Check the JCL/JCS for the output data set/file.                                                                                                    |
| ADL0413 | Terminal ID already<br>specified                     | The TERM parameter has been specified more than once.                                                                                                    | Check the control statement for DAZPRINT and correct the error. See the section <i>Debugging Aids - ADL Trace Facility</i> in the <i>ADL Interfaces</i> documentation for details.                    |
| ADL0414 | Task number already specified                        | The TASK parameter has been specified more than once.                                                                                                    | Check the control statement for<br>DAZPRINT and correct the error. See<br>the section <i>Debugging Aids - ADL</i><br><i>Trace Facility</i> in the <i>ADL Interfaces</i><br>documentation for details. |
| ADL0415 | Invalid task number<br>specified                     | An invalid task number has been specified.                                                                                                    | Check the control statement for DAZPRINT and correct the error. See the section <i>Debugging Aids - ADL Trace Facility</i> in the <i>ADL Interfaces</i> documentation for details.                    |
| ADL0419 | Unexpected EOF on<br>input for ADL<br>precompiler.   | An unexpected EOF was detected on<br>the program source input for the<br>ADL precompiler.                                                                                                    | Check that the file DAZIN2 is defined<br>correctly in the JCL/JCS. See the<br>section <i>Precompiler for EXEC DLI</i><br><i>Command</i> in the <i>ADL Interfaces</i><br>documentation for details.    |

| Number  | Message               | Cause                                            | Action                                                                                                    |
|---------|-----------------------|--------------------------------------------------|----------------------------------------------------------------------------------------------------|
| ADL0420 | 0                     | ADL read of the control for the ADL precompiler. | Check the JCL/JCS for the input data<br>set/file. See the section <i>Precompiler for EXEC</i><br><i>DLI Command</i> in the <i>ADL Interfaces</i><br>documentation for details. |
| ADL0421 | Missing LAN parameter |                                                  | Check the input parameters and correct the error. See the section <i>Precompiler for</i>                                                                                       |

| Number  | Message                                             | Cause                                                                                                    | Action                                                                                                    |
|---------|-----------------------------------------------------|----------------------------------------------------------------------------------------------------|----------------------------------------------------------------------------------------------------|
|         |                                                     |                                                                                                    | <i>EXEC DLI Command</i> in the <i>ADL Interfaces</i> documentation for details.                                                                                                    |
| ADL0422 | Illegal LAN<br>parameter<br>specification           | The LAN parameter has not been specified correctly.                                                                                                    | Check the LAN parameter and correct the error. See the section <i>Precompiler for EXEC DLI Command</i> in the <i>ADL Interfaces</i> documentation for details.                                                                                                    |
| ADL0423 | Illegal ADL<br>precompiler<br>parameters            | The parameters for the ADL precompiler have not been specified correctly.                                                                                   | Check the input parameters and correct<br>the error. See the section <i>Precompiler for</i><br><i>EXEC DLI Command</i> in the <i>ADL Interfaces</i><br>documentation for details.                                                                                              |
| ADL0424 | Error during read<br>source input                   | An error occurred during the<br>ADL read of the source<br>program for the ADL<br>precompiler.                                                               | Check the JCL/JCS for the input data<br>set/file. See the section <i>Precompiler for EXEC</i><br><i>DLI Command</i> in the <i>ADL Interfaces</i><br>documentation for details.                                                                                                 |
| ADL0425 | Illegal source<br>program first<br>statement        | The first statement of the source<br>program has to be a *PROCESS<br>statement for PL/I, a CBL<br>statement for COBOL or a *ASM<br>statement for Assembler. | Check the source program and correct the error.                                                                                                    |
| ADL0426 | Illegal QNUM or SNUM<br>parameter<br>specification  | One of the QNUM or SNUM<br>parameters for the ADL<br>precompiler was not assigned<br>a numeric value.                                                       | Check the QNUM and SNUM parameters and correct the error. See the section <i>Precompiler for EXEC DLI Command</i> in the <i>ADL Interfaces</i> documentation for details.                                                                                                    |
| ADL0427 | Illegal MARGIN<br>parameter<br>specification        | The MARGIN parameter for the ADL precompiler was not specified correctly.                                                                                   | Check the MARGIN parameter and correct<br>the error. See the section <i>Precompiler for</i><br><i>EXEC DLI Command</i> in the <i>ADL Interfaces</i><br>documentation for details.                                                                                              |
| ADL0428 | Error during read<br>trace input                    | An invalid record has been<br>encountered while reading from<br>the trace input file using the<br>DAZPRINT utility.                                         | Check that the input file DAZIN4 has been correctly defined in the JCL/JCS and that trace data has been written to this file in a previous job or job step. See the section <i>Debugging Aids - ADL Trace Facility</i> in the <i>ADL Interfaces</i> documentation for details. |
| ADL0429 | Error during write to print dataset.                | An error occurred while writing<br>to the printer dataset using the<br>DAZPRINT utility.                                                                    | Check that the output file DAZOUT1 is<br>correctly defined. See the section <i>Debugging</i><br><i>Aids - ADL Trace Facility</i> in the <i>ADL</i><br><i>Interfaces</i> documentation for details.                                                                             |
| ADL0430 | Invalid MODE<br>parameter specified<br>for DAZPRINT | An invalid keyword parameter<br>MODE was specified for the<br>DAZPRINT utility.                                                                             | Check the MODE parameter and correct the<br>error. See the section <i>Debugging Aids - ADL</i><br><i>Trace Facility</i> in the <i>ADL Interfaces</i><br>documentation for details.                                                                                             |
| ADL0431 | Invalid 'INPUT'<br>parameter<br>specification       | The 'INPUT' parameter for the ADL precompiler was not specified correctly.                                                                                  | Check the INPUT parameter and correct the error. See the section <i>Precompiler for</i>                                                                                                    |

| Number | Message | Cause | Action                                                                          |
|--------|---------|-------|---------------------------------------------------------------------------------|
|        |         |       | <i>EXEC DLI Command</i> in the <i>ADL Interfaces</i> documentation for details. |

| Number  | Message                                                          | Cause                                                                                                    | Action                                                                                                    |
|---------|------------------------------------------------------------------|----------------------------------------------------------------------------------------------------|----------------------------------------------------------------------------------------------------|
| ADL0450 | Invalid checkpoint ID /<br>parameters specified<br>for XRST call | Either the error was caused by<br>an invalid checkpoint ID<br>specification (e.g. a time stamp<br>or a non-existent ID), or the<br>XRST call parameters are<br>inconsistent with those of the<br>CHKP call. | Check the application program and correct the error.                                                                                                    |
| ADL0451 | ROLL or ROLB call not<br>permitted for this<br>program           | be issued by programs                                                                                                    | Change the mode in which the program<br>is run. See the sections <i>Batch Installation</i><br><i>and Operation</i> and <i>Recovery and Restart</i><br><i>Procedures</i> in the <i>ADL Interfaces</i><br>documentation for details. |
| ADL0452 | Program terminated by<br>ROLL call                               | A ROLL call was issued by the<br>application program. All data<br>base updates have been<br>backed out and the application<br>program was abended.                                                          | None.                                                                                                    |
| ADL0454 | Program terminated<br>due to unrecoverable<br>status code 'xx'   | The application program<br>received the indicated<br>unrecoverable status code and<br>was terminated.                                                                                                    | Check the application program and correct the error.                                                                                                    |
| ADL0455 | Unrecoverable PCB<br>found during restart of<br>batch program    | No restart data found.                                                                                                    | Do not try to restart a program, which has ended normally.                                                                                                    |
| ADL0456 | PSB Internal Control<br>Blocks not found on<br>Directory File    | Internal Error.                                                                                                    | Please contact your Software AG technical support representative.                                                                                                    |
| ADL0457 | GETMAIN failed                                                   | Internal Error.                                                                                                    | Please contact your Software AG technical support representative.                                                                                                    |
| ADL0458 | Error during CONVBIN                                             | Internal Error.                                                                                                    | Please contact your Software AG technical support representative.                                                                                                    |
| ADL0460 | Overflow in last-call<br>save area                               | Cause: The last-call save area<br>(LCS) is too small.                                                                                                    | Increase the size of the LCS, or switch the LCS facility off. Refer to the description of the LCS parameter in the section <i>ADL Parameter Module</i> in the <i>ADL Installation</i> documentation for more details.              |
| ADL0461 | Exit-routine table<br>overflow                                   | The exit-routine table is too<br>small.                                                                                                    | Increase the number of possible entries<br>in the exit-routine table using the NUMEXR<br>parameter. See the section <i>ADL Parameter</i><br><i>Module</i> in the <i>ADL Installation</i>                                           |

| Number  | Message        | Cause                                                                      | Action                                                                                                    |
|---------|----------------|----------------------------------------------------------------------------|----------------------------------------------------------------------------------------------------|
|         |                |                                                                            | documentation for details. If the error<br>occurred during initialization under<br>CICS, it was probably caused by an<br>incorrectly generated DAZDBD. See the<br>section <i>Generating the Runtime Control</i><br><i>Tables</i> in the <i>ADL Interfaces</i><br>documentation for details. |
| ADL0462 |                | An user-supplied index<br>maintenance exit routine could<br>not be loaded. | Check that the exit-routine name is<br>correctly specified in the DBD source and<br>that the corresponding module is in the<br>load library.                                                                                                    |
| ADL0474 | Internal Error | Internal Error.                                                            | Please contact your Software AG technical support representative.                                                                                                    |

# ADL DAZUEX06 / DAZUEXMI Messages

| Number  | Message                                 | Cause                                                                                                    | Action                                                                                                    |
|---------|-----------------------------------------|----------------------------------------------------------------------------------------------------|----------------------------------------------------------------------------------------------------|
| ADL0501 | Parameter not<br>numeric                | One of the numeric input<br>parameters was given a<br>non-numeric value.                                                                                                    | Check the input parameter statement and correct the error. See the section <i>ADL Data Conversion Utilities</i> in the <i>ADL Conversion</i> documentation for details.      |
| ADL0502 | Illegal MODE parameter<br>specification | The MODE parameter was incorrectly specified.                                                                                                    | Check the MODE parameter and correct<br>the error. See the section <i>ADL Data</i><br><i>Conversion Utilities</i> in the <i>ADL Conversion</i><br>documentation for details. |
| ADL0503 | Illegal LC parameter<br>specification   | The LC parameter was incorrectly specified.                                                                                                    | Check the LC parameter and correct the error. See the section <i>ADL Data Conversion Utilities</i> in the <i>ADL Conversion</i> documentation for details.                   |
| ADL0504 | Illegal FNR parameter<br>specification  | The FNR parameter was incorrectly specified.                                                                                                    | Check the FNR parameter and correct the<br>error. See the section <i>ADL Data Conversion</i><br><i>Utilities</i> in the <i>ADL Conversion</i><br>documentation for details.  |
| ADL0505 | Segment name not<br>found in table      | Internal error: a segment was<br>not found in an internal table.<br>This might be caused by either<br>a wrong user exit (UEX6) used<br>for ADACMP, a wrong input file<br>for ADACMP or a wrong LC=<br>parameter specification for<br>DAZELORE. | Please contact your Software AG<br>technical support representative.                                                                                                    |

| Number  | Message                                    | Cause                                                                                                    | Action                                                                                                    |
|---------|--------------------------------------------|----------------------------------------------------------------------------------------------------|----------------------------------------------------------------------------------------------------|
| ADL0506 |                                            | Internal error: a partial<br>concatenated key name was not<br>found in an internal table.                             | Please contact your Software AG technical support representative.                                                                                                    |
| ADL0507 | Secondary index name<br>not found in table | Internal error: a secondary<br>index name was not found in<br>an internal table.                                      | Please contact your Software AG technical support representative.                                                                                                    |
| ADL0510 | Illegal DBID parameter<br>specification    | The DBID parameter was incorrectly specified.                                                                         | Check the DBID parameter and correct<br>the error. See the section <i>Migration to ADL</i><br>2.3 and Backward Migration in the ADL<br>Installation documentation for details.                                                                                                    |
| ADL0511 | File number not found<br>in table          | The file number specified in the<br>DAZUEXMI run was not found<br>in the User Exit 6 extension<br>table.              | Check that the User exit 6 DAZUEXMI is<br>linked with the correct extension table.<br>Check that the FNR parameter specified<br>in the DAZUEXMI run corresponds to a file<br>number in the table. See the section<br><i>Migration to ADL 2.3 and Bacjkward</i><br><i>Migration</i> in the <i>ADL Installation</i><br>documentation for details. |
| ADL0512 | Illegal SEQ parameter<br>specification     | The SEQ parameter was incorrectly specified.                                                                          | Check the SEQ parameter and correct the error. See the section <i>Migration to ADL</i> 2.3 and Backward Migratin in the ADL Installation documentation for details.                                                                                                    |
| ADL0513 | found. Backward                            | At a backward migration a<br>4-byte parent ISN was found.<br>A backward migration is<br>therefore no longer possible. | Please contact your Software AG technical support representative.                                                                                                    |
| ADL0514 | Secondary index<br>offsets out of sequence | Internal error.                                                                                                    | Please contact your Software AG technical support representative.                                                                                                    |

# **DAZELORE Utility Messages**

| Number  | Message                                    | Cause | Action                                                                                                    |
|---------|--------------------------------------------|-------|----------------------------------------------------------------------------------------------------|
| ADL0601 | Logical child segment<br>not found in PCB1 |       | Check the PSB and correct the error.<br>See the section <i>ADL Data Conversion</i><br><i>Utilities</i> in the <i>ADL Conversion</i><br>documentation for details. |
| ADL0602 | 0                                          |       | Check the PSB and correct the error.<br>See the section <i>ADL Data Conversion</i><br><i>Utilities</i> in the <i>ADL Conversion</i><br>documentation for details. |

| Number  | Message                                                     | Cause                                                                                                    | Action                                                                                                    |
|---------|-------------------------------------------------------------|----------------------------------------------------------------------------------------------------|----------------------------------------------------------------------------------------------------|
| ADL0603 | Superfluous segments<br>found in PCB1                       | PCB1 should only contain sensitive<br>segments for the logical child<br>segment and its parents.                                                                                                    | Check the PSB and correct the error.<br>See the section <i>ADL Data Conversion</i><br><i>Utilities</i> in the <i>ADL Conversion</i><br>documentation for details.                          |
| ADL0604 | PCB1 doesn't reference<br>a physical DBD                    | PCB1 should be based on a physical DBD.                                                                                                    | Check the PSB and correct the error.<br>See the section <i>ADL Data Conversion</i><br><i>Utilities</i> in the <i>ADL Conversion</i><br>documentation for details.                          |
| ADL0605 | Unexpected status<br>code 'xx' from a GN<br>call on PCB2    | A status code other than " ",<br>"GB", or "GA" was received for<br>a GN call when PCB2 retrieved the<br>concatenated segment.                                                                                     | Please contact your Software AG technical support representative.                                                                                                    |
| ADL0606 | Unexpected status<br>code 'xx' from a GN<br>call on PCB2    | A status code other than " ",<br>"GB", or "GA" was received for<br>a GN call when PCB2 retrieved the<br>concatenated segment.                                                                                     | Please contact your Software AG technical support representative.                                                                                                    |
| ADL0607 | Unexpected status<br>code 'xx' from a ISRT<br>call on PCB3  | A status code other than " " was<br>received for a ISRT call when PCB3<br>inserted physically deleted<br>segments.                                                                                                | 5                                                                                                    |
| ADL0608 | Unexpected status<br>code '××' from a CNCT<br>call on PCB1  | A status code other than " " or<br>"DP" was received for a CNCT call<br>with command code X when PCB1<br>finished connecting a logical child<br>to its logical parent.                                            | Please contact your Software AG technical support representative.                                                                                                    |
| ADL0609 | Missing control input                                       | No control input statement has<br>been given.                                                                                                    | Check the job and correct the error.<br>See the section <i>ADL Data Conversion</i><br><i>Utilities</i> in the <i>ADL Conversion</i><br>documentation for details.                          |
| ADL0610 | Unexpected status<br>code 'xx' from a CNCT<br>call on PCB1  | A status code other than " " or<br>"DP" was received for a CNCT call<br>when PCB1 connected a logical<br>child to its logical parent.                                                                             | Please contact your Software AG technical support representative.                                                                                                    |
| ADL0611 | GETMAIN failed                                              | A GETMAIN to acquire storage for I/O areas was unsuccessful.                                                                                                    | Increase the partition/region size.                                                                                                    |
| ADL0612 | Unexpected DP status<br>code for DAZELORE<br>procedure used | A logical child segment was<br>encountered without a matching<br>logical parent while the Simplified,<br>Special or Turbo Procedures were<br>being used. These procedures are<br>not applicable to this database. | Rerun the database conversion<br>process using the Standard Procedure<br>for DAZELORE. See the section ADL<br>Data Conversion Utilities in the ADL<br>Conversion documentation for details |
| ADL0613 | Invalid control<br>statement                                | The name after the LC keyword<br>was not followed by a blank or by<br>",MODE=".                                                                                                    | Check the input statement and correct the error. See the section <i>ADL Data</i>                                                                                                    |

| Number  | Message                                                  | Cause                                                                                                    | Action                                                                                                    |
|---------|----------------------------------------------------------|----------------------------------------------------------------------------------------------------|----------------------------------------------------------------------------------------------------|
|         |                                                          |                                                                                                    | <i>Conversion Utilities</i> in the <i>ADL</i><br><i>Conversion</i> documentation for details.                                                                                        |
| ADL0614 | Invalid logical child segment name                       | Invalid input after the LC keyword.                                                                                                    | Check the input statement and correct<br>the error. See the section <i>ADL Data</i><br><i>Conversion Utilities</i> in the <i>ADL</i><br><i>Conversion</i> documentation for details. |
| ADL0615 | Incorrect number of<br>SENSEGs in PCB3                   | The number of sensitive segments<br>in PCB3 must be one greater than<br>the number of parent segments of<br>the destination parent segment.    | See the section ADL Data Conversion                                                                                                    |
| ADL0616 | PCB4 doesn't reference<br>a logical DBD                  | PCB4 must be based on a logical<br>DBD.                                                                                                    | Check the PSB and correct the error.<br>See the section <i>ADL Data Conversion</i><br><i>Utilities</i> in the <i>ADL Conversion</i><br>documentation for details.                    |
| ADL0617 | Input name is not a logical child segment                | The segment specified in the input<br>statement is not a logical child<br>segment.                                                             | Check the input statement and correct<br>the error. See the section <i>ADL Data</i><br><i>Conversion Utilities</i> in the <i>ADL</i><br><i>Conversion</i> documentation for details. |
| ADL0618 | PCB1 should have path<br>calls allowed                   | PCB1 should be defined with<br>"PROCOPT=P"                                                                                                    | Check the PSB and correct the error.<br>See the section <i>ADL Data Conversion</i><br><i>Utilities</i> in the <i>ADL Conversion</i><br>documentation for details.                    |
| ADL0619 | Unexpected status<br>code `xx' from a GN<br>call on PCB2 | A status code other than " ",<br>"GA", "GK", or "GB" was<br>received for a GN call on PCB2<br>during reading of variable<br>intersection data. | Please contact your Software AG technical support representative.                                                                                                    |

| Number  | Message                                           | Cause                                                                          | Action                                                                                                    |
|---------|---------------------------------------------------|--------------------------------------------------------------------------------|----------------------------------------------------------------------------------------------------|
| ADL0620 | At least 3 PCBs required<br>for MODE=STANDARD     |                                                                                | Check the PSB and correct the error.<br>See the section <i>ADL Data Conversion</i><br><i>Utilities</i> in the <i>ADL Conversion</i><br>documentation for details. |
| ADL0621 | PCB2 doesn't reference<br>a logical DBD           | PCB2 must be based on a logical<br>DBD.                                        | Check the PSB and correct the error.<br>See the section <i>ADL Data Conversion</i><br><i>Utilities</i> in the <i>ADL Conversion</i><br>documentation for details. |
| ADL0622 | LC segment in PCB2 is<br>not concatenated         | The sensitive segment in PCB2<br>for the logical child is not<br>concatenated. | Check the PSB and correct the error.<br>See the section <i>ADL Data Conversion</i><br><i>Utilities</i> in the <i>ADL Conversion</i><br>documentation for details. |
| ADL0623 | Missing destination<br>parent segments in<br>PCB2 | Not all parent segments of the destination parent have been specified in PCB2. | Check the PSB and correct the error.<br>See the section <i>ADL Data Conversion</i>                                                                                |

| Number  | Message                                                   | Cause                                                                                                    | Action                                                                                                    |
|---------|-----------------------------------------------------------|----------------------------------------------------------------------------------------------------|----------------------------------------------------------------------------------------------------|
|         |                                                           |                                                                                                    | <i>Utilities</i> in the <i>ADL Conversion</i> documentation for details.                                                                                              |
| ADL0624 | Missing variable<br>intersection data<br>segments in PCB2 | segments have been specified in PCB2.                                                                                               | Check the PSB and correct the error.<br>See the section <i>ADL Data Conversion</i><br><i>Utilities</i> in the <i>ADL Conversion</i><br>documentation for details.     |
| ADL0625 |                                                           | A status code other than " " has been received on a CNCT call on PCB1.                                                              | Please contact your Software AG technical support representative.                                                                                                    |
| ADL0626 |                                                           | A status code other than " "<br>has been received on an ISRT<br>call on PCB4.                                                       | Please contact your Software AG technical support representative.                                                                                                    |
| ADL0627 | PCB3 does not reference<br>a physical DBD                 | PCB3 must be based on a physical DBD.                                                                                               | Check the PSB and correct the error.<br>See the section <i>ADL Data Conversion</i><br><i>Utilities&gt;</i> in the <i>ADL Conversion</i><br>documentation for details. |
| ADL0628 | PCB3 should have path calls allowed                       | PCB3 must be defined with<br>"PROCOPT=P"                                                                                            | Check the PSB and correct the error.<br>See the section <i>ADL Data Conversion</i><br><i>Utilities</i> in the <i>ADL Conversion</i><br>documentation for details.     |
| ADL0629 | Destination parent<br>segment not found in<br>PCB3        | The destination parent segment could not be found in PCB3.                                                                          | Check the PSB and correct the error.<br>See the section <i>ADL Data Conversion</i><br><i>Utilities</i> in the <i>ADL Conversion</i><br>documentation for details.     |
| ADL0630 | Incorrect number of<br>segments in PCB4                   | PCB4 should only contain the<br>logical child segment, all its<br>parent segments and all variable<br>intersection data segments.   | Check the PSB and correct the error.<br>See the section <i>ADL Data Conversion</i><br><i>Utilities</i> in the <i>ADL Conversion</i><br>documentation for details.     |
| ADL0631 | Logical child segment<br>not found in PCB4                | The logical child segment could not be found in PCB4.                                                                               | Check the PSB and correct the error.<br>See the section <i>ADL Data Conversion</i><br><i>Utilities</i> in the <i>ADL Conversion</i><br>documentation for details.     |
| ADL0632 | Logical child segment is<br>not concatenated in<br>PCB4   | The sensitive segment in PCB4<br>for the logical child is not<br>concatenated.                                                      | Check the PSB and correct the error.<br>See the section <i>ADL Data Conversion</i><br><i>Utilities</i> in the <i>ADL Conversion</i><br>documentation for details.     |
| ADL0633 | PCB2 and PCB4 are out<br>of sync                          | The sensitive segments<br>describing the variable<br>intersection data segments are<br>not in the same order in PCB2 as<br>in PCB4. | Check the PSB and correct the error.<br>See the section <i>ADL Data Conversion</i><br><i>Utilities</i> in the <i>ADL Conversion</i><br>documentation for details.     |
| ADL0634 | Input parameter<br>specified more than<br>once            | One of the input keyword<br>parameters was specified more<br>than once.                                                             | Check the input parameters and correct the error. See the section <i>ADL</i>                                                                                          |

| Number  | Message                                                | Cause                                                                                                    | Action                                                                                                    |
|---------|--------------------------------------------------------|----------------------------------------------------------------------------------------------------|----------------------------------------------------------------------------------------------------|
|         |                                                        |                                                                                                    | <i>Data Conversion Utilities</i> in the <i>ADL</i><br><i>Conversion</i> documentation for details.                                                                                    |
| ADL0635 | Numeric input not<br>numeric                           | One of the numeric input<br>parameters was assigned a<br>non-numeric value.                                                   | Check the input parameters and<br>correct the error. See the section <i>ADL</i><br><i>Data Conversion Utilities</i> in the <i>ADL</i><br><i>Conversion</i> documentation for details. |
| ADL0636 | Unexpected status code<br>xx from a GU call on<br>PCB1 | A status code other than " "<br>was received for a GU call on<br>PCB1 during an attempt at<br>repositioning during a restart. | Please contact your Software AG technical support representative.                                                                                                    |
| ADL0637 | Unexpected status code<br>xx on a CHKP call            | A status code other than " "<br>was received for a CHKP call.                                                                 | Please contact your Software AG technical support representative.                                                                                                    |
| ADL0638 | Unexpected status code<br>xx from a GU call on<br>PCB2 | A status code other than " "<br>was received for a GU call on<br>PCB2 during an attempt at<br>repositioning during a restart. | Please contact your Software AG technical support representative.                                                                                                    |
| ADL0639 | Unexpected status code<br>xx from a GU call on<br>PCB4 | A status code other than " "<br>was received for a GU call on<br>PCB4 during an attempt at<br>repositioning during a restart. | Please contact your Software AG technical support representative.                                                                                                    |

| Number  | Message                                                     | Cause                                                                                                    | Action                                                                                                    |
|---------|-------------------------------------------------------------|----------------------------------------------------------------------------------------------------|----------------------------------------------------------------------------------------------------|
| ADL0640 | NUMLC <b>specified</b><br>without INTER                     | The NUMLC parameter was specified without the INTER parameter. This is not allowed.                                                                                       | Check the input parameters and correct<br>the error. See the section <i>ADL Data</i><br><i>Conversion Utilities</i> in the <i>ADL</i><br><i>Conversion</i> documentation for details.                |
| ADL0641 | TURBO requires a<br>bidirectional logical<br>child          | The Turbo procedure can only be<br>used for bidirectional logical<br>relationships.                                                                                       | Use the Special procedure for<br>uni-directional logical relationships. See<br>the section <i>ADL Data Conversion Utilities</i><br>in the <i>ADL Conversion</i> documentation<br>for details.        |
| ADL0642 | Non-real logical child<br>for Special or Turbo<br>procedure | The Special or Turbo procedure<br>was used for a bidirectional<br>logical relationship although the<br>logical child segment specified<br>was not the real logical child. | Check the input parameters and specify<br>the paired logical child segment. See the<br>section <i>ADL Data Conversion Utilities</i> in<br>the <i>ADL Conversion</i> documentation for<br>details.    |
| ADL0643 | Turbo with RESTART<br>requires 8 bytes KFB                  | The key feedback area of PCB1<br>must be at least 8 bytes long if the<br>Turbo procedure is used with<br>RESTART=YES.                                                     | Increase the key feedback area length,<br>so that it is at least 8 bytes long. See the<br>section <i>ADL Data Conversion Utilities</i> in<br>the <i>ADL Conversion</i> documentation for<br>details. |
| ADL0644 | NUMCP or INTER<br>requires<br>RESTART=YES                   | The NUMCP and INTER<br>parameters can only be specified<br>for RESTART=YES.                                                                                               | Specify RESTART=YES. See the section<br>ADL Data Conversion Utilities in the ADL<br>Conversion documentation for details.                                                                            |

| Number  | Message                                       | Cause                                                                                                    | Action                                                                                                    |
|---------|-----------------------------------------------|----------------------------------------------------------------------------------------------------|----------------------------------------------------------------------------------------------------|
| ADL0645 | MAXDPISN is only<br>allowed for<br>MODE=TURBO | The MAXDPISN can only be specified for the Turbo procedure.                                                               | Check the input parameters and correct<br>the error. See the section <i>ADL Data</i><br><i>Conversion Utilities</i> in the <i>ADL</i><br><i>Conversion</i> documentation for details. |
| ADL0647 | to LC for MODE=TURBO                          | The Turbo procedure can only be<br>used, if all parents of the LC in<br>the real path have a unique<br>sequence field.    | Use the Special procedure. See the section <i>ADL Data Conversion Utilities</i> in the <i>ADL Conversion</i> documentation for details.                                               |
| ADL0648 | path to LC for<br>MODE=TURBO                  | The Turbo procedure can only be<br>used, if all parents of the LC in<br>the logical path have a unique<br>sequence field. | Use the Special procedure. See the section <i>ADL Data Conversion Utilities</i> in the <i>ADL Conversion</i> documentation for details.                                               |

# Unload Utility (DAZUNDLI) Messages

| Number  | Message                                | Cause                                                                                                    | Action                                                                                                    |
|---------|----------------------------------------|----------------------------------------------------------------------------------------------------|----------------------------------------------------------------------------------------------------|
| ADL0651 |                                        | The DBD referenced by the input PSB must be a physical or index DBD.                                      | Check the PSB and correct the error. See<br>the section <i>ADL Data Conversion Utilities&gt;</i><br>in the <i>ADL Conversion</i> documentation<br>for details.               |
| ADL0652 | Unexpected segment<br>type read        | The GN on PCB1 retrieved an unexpected segment type.                                                      | Please contact your Software AG technical support representative.                                                                                                    |
| ADL0653 |                                        | A status code other than "",<br>"GA", "GK","GE", or "GB" was<br>received for a GN or GNP call<br>on PCB1. | Please contact your Software AG technical support representative.                                                                                                    |
| ADL0654 | -                                      | A status code other than " "<br>was received for the LOAD call<br>on PCB2.                                | Please contact your Software AG technical support representative.                                                                                                    |
| ADL0655 | Invalid control card                   | An invalid control card was<br>given.                                                                     | Check the control card and correct the<br>error. See the section <i>ADL Data</i><br><i>Conversion Utilities</i> in the <i>ADL Conversion</i><br>documentation for details.   |
| ADL0656 | Invalid MODE parameter                 | The MODE parameter was incorrectly specified.                                                             | Check the MODE parameter and correct<br>the error. See the section <i>ADL Data</i><br><i>Conversion Utilities</i> in the <i>ADL Conversion</i><br>documentation for details. |
| ADL0657 | Maximum number of fields (64) exceeded | More than 64 field names have been specified.                                                             | Specify at most 64 field names.                                                                                                    |
| ADL0658 | Illegal or missing<br>segment name     | The SEGM= keyword must<br>precede each field name                                                         | Check the SEGM parameter and correct the error. See the section <i>ADL Data</i>                                                                                              |

| Number  | Message                                                   | Cause                                                                                                    | Action                                                                                                    |
|---------|-----------------------------------------------------------|----------------------------------------------------------------------------------------------------|----------------------------------------------------------------------------------------------------|
|         |                                                           | specification and must be<br>followed by a segment name<br>up to 8 characters long.                                           | <i>Conversion Utilities</i> in the <i>ADL Conversion</i> documentation for details .                                                                                                   |
| ADL0659 | Illegal or missing field<br>name                          | The FIELD= keyword must<br>follow each SEGM specification<br>and must be followed by a field<br>name up to 8 characters long. | Check the FIELD parameter and correct<br>the error. See the section <i>ADL Data</i><br><i>Conversion Utilities</i> in the <i>ADL Conversion</i><br>documentation for details.          |
| ADL0660 | Invalid NUMROOT<br>parameter                              | The NUMROOT parameter was incorrectly specified.                                                                              | Check the NUMROOT parameter and correct the error. See the section <i>ADL Data Conversion Utilities</i> in the <i>ADL Conversion</i> documentation for details.                        |
| ADL0661 | Invalid NUMREC parameter                                  | The NUMREC parameter was incorrectly specified.                                                                               | Check the NUMREC parameter and<br>correct the error. See the section <i>ADL</i><br><i>Data Conversion Utilities</i> in the <i>ADL</i><br><i>Conversion</i> documentation for details.  |
| ADL0662 | Invalid START or END parameter                            | The START or END parameter was incorrectly specified.                                                                         | Check the START and END parameters<br>and correct the error. See the section<br><i>ADL Data Conversion Utilities</i> in the <i>ADL</i><br><i>Conversion</i> documentation for details. |
| ADL0663 | Target of secondary<br>index is not the root<br>segment   | The target of the secondary<br>index, referenced by the input<br>PSB, is not the root segment.                                | Check the PSB and correct the error. See<br>the section <i>ADL Data Conversion Utilities</i><br>in the <i>ADL Conversion</i> documentation<br>for details.                             |
| ADL0664 | Invalid ROOTKEYS<br>parameter                             | The ROOTKEYS parameter was incorrectly specified.                                                                             | Check the control cards and correct the<br>error. See the section <i>ADL Data</i><br><i>Conversion Utilities</i> in the <i>ADL Conversion</i><br>documentation for details.            |
| ADL0665 | ROOTKEYS don't allow<br>`START' or `END'<br>specification | -                                                                                                    | Check the control cards and correct the<br>error. See the section <i>ADL Data</i><br><i>Conversion Utilities</i> in the <i>ADL Conversion</i><br>documentation for details.            |
| ADL0681 | Unexpected status code<br>`xx' from a GN call on<br>PCB1  | A status code other than "",<br>"GA", "GK", or "GB" was<br>received for a GN call on PCB1.                                    | Please contact your Software AG technical support representative.                                                                                                    |
| ADL0682 | Unexpected segment<br>type read                           | The segment type read does<br>not match the sensitive<br>segments in PCB1.                                                    | Please contact your Software AG technical support representative.                                                                                                    |
| ADL0683 | Unexpected response<br>code from write seq. file          | Error while writing to the output sequential file.                                                                            | Check the JCL/JCS and correct the error.<br>See the section <i>ADL Data Conversion</i><br><i>Utilities</i> in the <i>ADL Conversion</i><br>documentation for details.                  |
| ADL0684 | Unexpected response code from close seq. file             | Error while closing the output sequential file.                                                                               | Check the JCL/JCS and correct the error.<br>See the section <i>ADL Data Conversion</i>                                                                                                 |

| Number  | Message                                         | Cause                                                                  | Action                                                                                                    |
|---------|-------------------------------------------------|------------------------------------------------------------------------|----------------------------------------------------------------------------------------------------|
|         |                                                 |                                                                        | <i>Utilities</i> in the <i>ADL Conversion</i> documentation for details.                                                                                              |
| ADL0685 | Unexpected response<br>code from read seq. file | Error while reading the input sequential file.                         | Check the JCL/JCS and correct the error.<br>See the section <i>ADL Data Conversion</i><br><i>Utilities</i> in the <i>ADL Conversion</i><br>documentation for details. |
| ADL0686 | -                                               | A non-blank status code was<br>received for a LOAD call to the<br>ADL. | Please contact your Software AG technical support representative.                                                                                                    |

# Batch Region Controller (DAZIFP) Messages

| Number  | Message                                     | Cause                                                                                                    | Action                                                                                                    |
|---------|---------------------------------------------|----------------------------------------------------------------------------------------------------|----------------------------------------------------------------------------------------------------|
| ADL0701 | Illegal or missing<br>parameters            | The mandatory parameters for<br>DAZIFP were not specified<br>correctly. There should be three<br>positional parameters:<br>xxx,pgmname,psbname,<br>These may be followed by<br>keyword parameters. | Check the input parameters and correct<br>the error. See the section <i>Batch Installation</i><br><i>and Operation</i> in the <i>ADL Interfaces</i><br>documentation for details. |
| ADL0702 | Illegal or missing<br>program name          | The name of the application<br>program was not specified<br>correctly. The program name is<br>the second positional parameter<br>and may be up to 8 characters<br>long.                            | Check the input parameter and correct the error. See the section <i>Batch Installation and Operation</i> in the <i>ADL Interfaces</i> documentation for details.                  |
| ADL0703 | Illegal PSB name                            | The PSB name was not specified<br>correctly. It is the third positional<br>parameter and may be up to 8<br>characters long.                                                                        | Check the input parameter and correct the error. See the section <i>Batch Installation and Operation</i> in the <i>ADL Interfaces</i> documentation for details.                  |
| ADL0704 | Illegal TRACE<br>parameter<br>specification | The TRACE parameter was not specified correctly.                                                                                                    | Check the TRACE parameter and correct<br>the error. See the section <i>ADL Parameter</i><br><i>Module</i> in the <i>ADL Installation</i><br>documentation for details.            |
| ADL0705 | Illegal start count                         | The part of the TRACE parameter defining the start count was not specified correctly.                                                                                                    | Check the TRACE parameter and correct<br>the error. See the section <i>ADL Parameter</i><br><i>Module</i> in the <i>ADL Installation</i><br>documentation for details.            |

| Number  | Message                                        | Cause                                                                                     | Action                                                                                                    |
|---------|------------------------------------------------|-------------------------------------------------------------------------------------------|----------------------------------------------------------------------------------------------------|
| ADL0706 | Parameter not<br>numeric                       | One of the numeric parameters<br>was not assigned a numeric<br>value.                     | Check the input parameters and correct<br>the error. See the section <i>Batch Installation</i><br><i>and Operation</i> in the <i>ADL Interfaces</i><br>documentation for details. |
| ADL0707 | Illegal DL/I call<br>count                     | The part of the TRACE parameter defining the DL/I call count was not specified correctly. | Check the TRACE parameter and correct<br>the error. See the section <i>ADL Parameter</i><br><i>Module</i> in the <i>ADL Installation</i><br>documentation for details.            |
| ADL0708 | Illegal logical unit                           | The part of the TRACE parameter defining the logical unit was not specified correctly.    | Check the TRACE parameter and correct<br>the error. See the section <i>ADL Parameter</i><br><i>Module</i> in the <i>ADL Installation</i><br>documentation for details.            |
| ADL0709 | Illegal SQ<br>parameter<br>specification       | The SQ parameter was not specified correctly.                                             | Check the SQ parameter and correct the error. See the section <i>ADL Parameter Module</i> in the <i>ADL Installation</i> documentation for details.                               |
| ADL0710 | Illegal record<br>length or block<br>size      | An illegal record length or block<br>size was specified for the SQ or<br>FX parameter.    | Check the SQ and FX parameters and correct the error. See the section <i>ADL Parameter Module</i> in the <i>ADL Installation</i> documentation for details.                       |
| ADL0711 | Illegal record<br>format                       | An illegal record format was specified for the SQ parameter.                              | Check the SQ parameter and correct the error. See the section <i>ADL Parameter Module</i> in the <i>ADL Installation</i> documentation for details.                               |
| ADL0712 | Illegal or missing<br>mixed MODE<br>parameters | The input parameters for mixed mode operation are missing or invalid.                     | Check the input parameters and correct<br>the error. See the section <i>Batch Installation</i><br><i>and Operation</i> in the <i>ADL Interfaces</i><br>documentation for details. |
| ADL0713 | Illegal trace<br>function                      | An illegal trace function was specified.                                                  | Check the TRACE parameter and correct<br>the error. See the section <i>ADL Parameter</i><br><i>Module</i> in the <i>ADL Installation</i><br>documentation for details.            |
| ADL0714 | Illegal DBID<br>parameter<br>specification     | The DBID parameter was not specified correctly.                                           | Check the DBID parameter and correct the error. See the section <i>ADL Parameter Module</i> in the <i>ADL Installation</i> documentation for details.                             |
| ADL0715 | Missing or illegal<br>DBID                     | The DBID parameter is missing or was not specified correctly.                             | Check the input parameter and correct the error. See the section <i>ADL Parameter Module</i> in the <i>ADL Installation</i> documentation for details.                            |
| ADL0716 | Illegal FNR<br>parameter<br>specification      | The FNR parameter was not specified correctly.                                            | Check the FNR parameter and correct the error. See the section <i>ADL Parameter Module</i> in the <i>ADL Installation</i> documentation for details.                              |

| Number  | Message                                           | Cause                                                                | Action                                                                                                    |
|---------|---------------------------------------------------|----------------------------------------------------------------------|----------------------------------------------------------------------------------------------------|
| ADL0717 | Missing or illegal<br>FNR                         | The FNR parameter is missing or was not specified correctly.         | Check the input parameters and correct<br>the error. See the section <i>ADL Parameter</i><br><i>Module</i> in the <i>ADL Installation</i><br>documentation for details. |
| ADL0718 | The DAZPARM<br>module does not<br>point to itself | case of a CBC utility run and                                        | Relink the ADL nucleus. See the section <i>z/OS Installation</i> or <i>z/VSE Installation</i> in the <i>ADL Installation</i> documentation for details.                 |
| ADL0719 | Illegal routine<br>name                           | An illegal routine name was<br>specified for the TRACE<br>parameter. | Check the TRACE parameter and correct<br>the error. See the section <i>ADL Parameter</i><br><i>Module</i> in the <i>ADL Installation</i><br>documentation for details.  |

| Number  | Message                                     | Cause                                                           | Action                                                                                                    |
|---------|---------------------------------------------|-----------------------------------------------------------------|----------------------------------------------------------------------------------------------------|
| ADL0720 | Illegal routine count                       | An illegal routine count was specified for the TRACE parameter. | Check the TRACE parameter and correct<br>the error. See the section <i>ADL Parameter</i><br><i>Module</i> in the <i>ADL Installation</i><br>documentation for details. |
| ADL0721 | Illegal PLI parameter<br>specification      | The PLI parameter was not specified correctly.                  | Check the PLI parameter and correct the error. See the section <i>Batch Installation and Operation</i> in the <i>ADL Interfaces</i> documentation for details.         |
| ADL0722 | Illegal STACK<br>parameter<br>specification | The STACK parameter was not specified correctly.                | Check the STACK parameter and correct<br>the error. See the section <i>ADL Parameter</i><br><i>Module</i> in the <i>ADL Installation</i><br>documentation for details. |
| ADL0723 | Illegal EBUF<br>parameter<br>specification  | The EBUF parameter was not specified correctly.                 | Check the EBUF parameter and correct<br>the error. See the section <i>ADL Parameter</i><br><i>Module</i> in the <i>ADL Installation</i><br>documentation for details.  |
| ADL0724 | Illegal DBD parameter<br>specification      | The DBD parameter was not specified correctly.                  | Check the DBD parameter and correct the<br>error. See the section <i>ADL Parameter</i><br><i>Module</i> in the <i>ADL Installation</i><br>documentation for details.   |
| ADL0725 | Illegal PSB parameter<br>specification      | The PSB parameter was not specified correctly.                  | Check the PSB parameter and correct the<br>error. See the section <i>ADL Parameter</i><br><i>Module</i> in the <i>ADL Installation</i><br>documentation for details.   |
| ADL0726 | Illegal E⊺ parameter specification          | The ET parameter was not specified correctly.                   | Check the ET parameter and correct the error. See the section <i>ADL Parameter</i>                                                                                     |

| Number  | Message                                                      | Cause                                                                                                    | Action                                                                                                    |
|---------|--------------------------------------------------------------|----------------------------------------------------------------------------------------------------|----------------------------------------------------------------------------------------------------|
|         |                                                              |                                                                                                    | <i>Module</i> in the <i>ADL Installation</i> documentation for details.                                                                                                    |
| ADL0727 | Illegal U⊺I parameter<br>specification                       | The U⊺I parameter was not specified correctly.                                                                                                    | Check the UTI parameter and correct the error. See the section <i>ADL Parameter Module</i> in the <i>ADL Installation</i> documentation for details.                                                             |
| ADL0728 | Incompatible versions                                        | An internal error. The internal<br>version numbers of the ADL<br>modules do not match. The<br>ADL supplied is invalid.                                                     | Please contact your Software AG technical support representative.                                                                                                    |
| ADL0729 | DAZMIX could not be loaded                                   | The ADL module DAZMIX could not be loaded.                                                                                                    | Check that the DAZMIX module is present in one of the load libraries.                                                                                                    |
| ADL0730 | Application program could not be loaded                      | The application program could not be loaded.                                                                                                    | Check that the application program is present in one of the load libraries.                                                                                                    |
| ADL0731 | Nucleus could not be<br>loaded                               | The ADL nucleus (DAZNUCU in<br>the case of CBC utility runs,<br>DAZNUCP in the case of ADL<br>precompiler runs, and DAZNUCB<br>in all other cases) could not be<br>loaded. | Check that the ADL nucleus is present in one of the load libraries.                                                                                                    |
| ADL0732 | PSB name not found                                           | The PSB specified as one of the input parameters could not be found in the ADL directory file.                                                                             | Run the CBC utility for the PSB. See the section <i>ADL Conversion Utilities for DBDs and PSBs</i> in the <i>ADL Conversion</i> documentation for details.                                                       |
| ADL0733 | Not all ECBs<br>referenced by the PSB<br>converted into ICBs | The PSB specified as one of the<br>input parameters references a<br>DBD which has probably not<br>been run through the CBC<br>utility successfully.                        | Check the PSB and the referenced DBDs,<br>and complete the conversion. See the<br>section <i>ADL Conversion Utilities for DBDs</i><br><i>and PSBs</i> in the <i>ADL Conversion</i><br>documentation for details. |
| ADL0734 | PSB for DAZUNDLI<br>contains DL/I PCBs                       | The PSB specified as one of the<br>input parameters for a<br>DAZUNDLI run references at<br>least one DBD which has been<br>marked as non-converted.                        | Check the PSB and correct the error. See<br>the section <i>ADL Data Conversion Utilities</i><br>in the <i>ADL Conversion</i> documentation for<br>details.                                                       |
| ADL0735 | Illegal PR parameter<br>specification                        | The PR parameter was not specified correctly.                                                                                                    | Check the PR parameter and correct the<br>error. See the section <i>ADL Parameter</i><br><i>Module</i> in the <i>ADL Installation</i><br>documentation for details.                                              |
| ADL0736 | GETMAIN for PSB<br>failed                                    | The GETMAIN to get the work<br>area for initializing the input<br>PSB has failed.                                                                                          | Increase the partition/region size.                                                                                                    |
| ADL0737 | DAZUNDLI PSB must<br>contain at least 2<br>PCBs              | The PSB used for this DAZUNDLI<br>run contains only 1 PCB.                                                                                                    | Create a PSB with 2 PCBs. See the section<br>ADL Data Conversion Utilities in the ADL<br>Conversion documentation for details.                                                                                   |

| Number  | Message                                    | Cause | Action                                                                                                    |
|---------|--------------------------------------------|-------|----------------------------------------------------------------------------------------------------|
| ADL0738 | Illegal CPID<br>parameter<br>specification | 1 5   | Check the CPID parameter and correct<br>the error. See the section <i>Batch Installation</i><br><i>and Operation</i> in the <i>ADL Interfaces</i><br>documentation for details. |
| ADL0739 | Illegal checkpoint ID<br>/ time stamp      | 1     | Check the CPID parameter and correct<br>the error. See the section <i>ADL Parameter</i><br><i>Module</i> in the <i>ADL Installation</i><br>documentation for details.           |

| Number  | Message                                           | Cause                                                                                                    | Action                                                                                                    |
|---------|---------------------------------------------------|----------------------------------------------------------------------------------------------------|----------------------------------------------------------------------------------------------------|
| ADL0740 | Illegal IMSY<br>parameter<br>specification        | The IMSY parameter was not specified correctly.                                                                                                    | Check the IMSY parameter and correct the error. See the section <i>ADL Parameter Module</i> in the <i>ADL Installation</i> documentation for details.                                                                                                    |
| ADL0742 | The table module<br>DAZPSB could not be<br>loaded | During execution of the<br>DAZSHINE utility, or while<br>running the DAZIFP<br>initialization program in a<br>message region (IMS/TP only),<br>the table module DAZPSB<br>could not be loaded. | Check that the table DAZPSB was created<br>correctly and is in one of the load libraries.<br>Confirm that the suffix specified for DAZPSB<br>either by default or explicitly is correct. See<br>the section <i>Generating the Runtime Control</i><br><i>Tables</i> in the <i>ADL Interfaces</i> documentation<br>for details. |
| ADL0743 | Illegal DBDSF<br>parameter<br>specification       | The DBDSF parameter was not specified correctly.                                                                                                    | Check the DBDSF parameter and correct the error. See the section <i>ADL Parameter Module</i> in the <i>ADL Installation</i> documentation for details.                                                                                                    |
| ADL0744 | Illegal PSBSF<br>parameter<br>specification       | The PSBSF parameter was not specified correctly.                                                                                                    | Check the PSBSF parameter and correct the error. See the section <i>ADL Parameter Module</i> in the <i>ADL Installation</i> documentation for details.                                                                                                    |
| ADL0745 | Illegal BUFSF<br>parameter<br>specification       | The BUFSF parameter was not specified correctly.                                                                                                    | Check the BUFSF parameter and correct the error. See the section <i>ADL Parameter Module</i> in the <i>ADL Installation</i> documentation for details.                                                                                                    |
| ADL0746 | The table module<br>DAZDBD could not be<br>loaded | (IMS/TP only) During<br>execution of the DAZIFP<br>initialization program in a<br>message region, the table<br>module DAZDBD could not be<br>loaded.                                           | Ensure that the DAZDBD table was correctly<br>created and is in one of the load libraries,<br>and that the DAZDBD suffix (either default<br>or explicit) is correct. See the section<br><i>Generating the Runtime Control Tables</i> in the<br><i>ADL Interfaces</i> documentation for more<br>information.                   |
| ADL0747 | The table module<br>DAZBUF could not be<br>loaded | (IMS/TP only) During<br>execution of the DAZIFP<br>initialization program in a<br>message region, the table                                                                                    | Ensure that the DAZBUF table was correctly<br>created and is in one of the load libraries,<br>and that the DAZBUF suffix (either default<br>or explicit) is correct. See the section                                                                                                    |

| Number  | Message                                                 | Cause                                                                                                    | Action                                                                                                    |
|---------|---------------------------------------------------------|----------------------------------------------------------------------------------------------------|----------------------------------------------------------------------------------------------------|
|         |                                                         | module DAZBUF could not be loaded.                                                                                  | <i>Generating the Runtime Control Tables</i> in the <i>ADL Interfaces</i> documentation for more information.                                                                                  |
| ADL0748 | 1 0                                                     | The requested PSB ICBs did<br>not fit into the largest DAZBUF<br>buffer module slot.                                | Ensure that the buffer module was created correctly. See the section <i>Generating the Runtime Control Tables</i> in the <i>ADL Interfaces</i> documentation for more information.             |
| ADL0749 | Illegal OPENRQ<br>parameter<br>specification            | The OPENRQ ADARUN<br>parameter was not specified<br>as either YES or NO.                                            | Enter either YES when OPEN is required or<br>NO when OPEN is not required. OPENRQ=YES<br>must be specified if the Adabas ADARUN<br>OPENRQ parameter was specified as (or<br>defaulted to) YES. |
| ADL0750 | Illegal DUO parameter<br>specification                  | The DUO parameter was not specified correctly.                                                                      | Check the DUO parameter and correct the error. See the section <i>ADL Parameter Module</i> in the <i>ADL Installation</i> documentation for details.                                           |
| ADL0751 | Illegal RETRY<br>parameter<br>specification             | The RETRY parameter was not specified correctly.                                                                    | Check the RETRY parameter and correct the error. See the section <i>ADL Parameter Module</i> in the <i>ADL Installation</i> documentation for details.                                         |
| ADL0752 | Illegal LCS parameter<br>specification                  | The LCS (last-call save area)<br>parameter was not specified<br>correctly.                                          | Check the LCS parameter and correct the error. See the section <i>ADL Parameter Module</i> in the <i>ADL Installation</i> documentation for details.                                           |
| ADL0753 | Illegal CHKPMSG<br>parameter<br>specification           | The CHKPMSG (checkpoint<br>message) parameter was not<br>specified correctly.                                       | Check the CHKPMSG parameter and correct<br>the error. See the section <i>ADL Parameter</i><br><i>Module</i> in the <i>ADL Installation</i><br>documentation for details.                       |
| ADL0754 | Illegal RBE parameter<br>specification                  | The RBE (record buffer<br>extension) parameter was not<br>specified correctly.                                      | Check the RBE parameter and correct the error. See the section <i>ADL Parameter Module</i> in the <i>ADL Installation</i> documentation for details.                                           |
| ADL0755 | Illegal MFT parameter<br>specification                  | The MFT (Multifetch Table)<br>parameter was not specified<br>correctly.                                             | Check the MFT parameter and correct the error. See the section <i>ADL Parameter Module</i> in the <i>ADL Installation</i> documentation for details.                                           |
| ADL0756 | The RBE and MFT<br>parameters are<br>mutually exclusive | Only one of the RBE (record<br>buffer extension) or MFT<br>(Multifetch Table) parameter<br>types must be specified. | Check the parameters and correct the error.<br>See the section <i>ADL Parameter Module</i> in the<br><i>ADL Installation</i> documentation for details.                                        |
| ADL0757 | Illegal LOAD<br>parameter<br>specification              | The LOAD parameter was not specified correctly.                                                                     | Check the LOAD parameter and correct the error. See the section <i>ADL Parameter Module</i> in the <i>ADL Installation</i> documentation for details.                                          |

| Number  | Message                                                   | Cause                                                                                                    | Action                                                                                                    |
|---------|-----------------------------------------------------------|----------------------------------------------------------------------------------------------------|----------------------------------------------------------------------------------------------------|
| ADL0758 | Illegal LANG<br>parameter<br>specification                | The LANG (language)<br>parameter was not specified<br>correctly.                                                                                             | Check the LANG parameter and correct the error. See the section <i>ADL Parameter Module</i> in the <i>ADL Installation</i> documentation for details.                            |
| ADL0759 | The ADL pre-load<br>program DAZMPL<br>could not be loaded | (IMS/TP only) During<br>execution of the DAZIFP<br>initialization program in a<br>message region, the ADL<br>pre-load program DAZMPL<br>could not be loaded. | Ensure that the DAZMPL program is in one of the load libraries. See the section <i>IMS/TP Installation and Operation</i> in the <i>ADL Interfaces</i> documentation for details. |
| ADL0760 | Illegal FX parameter<br>specification                     | The FX parameter was not specified correctly.                                                                                                    | Check the FX parameter and correct the error. See the section <i>ADL Parameter Module</i> in the <i>ADL Installation</i> documentation for details.                              |
| ADL0761 | Illegal PLILE<br>parameter<br>specification               | The PLILE parameter was not specified correctly.                                                                                                    | Check the PLILE parameter and correct the error. See the section <i>ADL Parameter Module</i> in the <i>ADL Installation</i> documentation for details.                           |

# **DAZSHINE Utility Messages**

| Number  | Message                                            | Cause             | Action                                                                                                    |
|---------|----------------------------------------------------|-------------------|----------------------------------------------------------------------------------------------------|
| ADL0800 | Invalid or missing run<br>parameter for DAZSHINE   | Self explanatory. | Check the control card input for DAZSHINE.<br>See the section <i>Generating the Runtime Control</i><br><i>Tables</i> in the <i>ADL Interfaces</i> documentation for<br>details.                                    |
| ADL0801 | Invalid MODE parameter<br>for DAZSHINE             | Self explanatory. | Check the MODE parameter for DAZSHINE. See<br>the section <i>Generating the Runtime Control Tables</i><br>in the <i>ADL Interfaces</i> documentation for details.                                                  |
| ADL0802 | Invalid RANGE parameter<br>for DAZSHINE            | Self explanatory. | Check the RANGE parameter for DAZSHINE. See<br>the section <i>Generating the Runtime Control Tables</i><br>in the <i>ADL Interfaces</i> documentation for details.                                                 |
| ADL0803 | Start parameter for RANGE<br>0 or larger than 4096 | Self explanatory. | Check the RANGE parameter for DAZSHINE. See<br>the section <i>Generating the Runtime Control Tables</i><br>in the <i>ADL Interfaces</i> documentation for details.                                                 |
| ADL0804 | Step parameter for RANGE<br>0 or larger than 1024  | Self explanatory. | Check the RANGE parameter for DAZSHINE. See<br>the section <i>Generating the Runtime Control Tables</i><br>in the <i>ADL Interfaces</i> documentation for details.                                                 |
| ADL0805 | PSB table missing or<br>empty                      |                   | Check that the PSB table was created correctly<br>and is contained in the load library. See the<br>section <i>Generating the Runtime Control Tables</i> in<br>the <i>ADL Interfaces</i> documentation for details. |

| Number  | Message                                  | Cause                                                                                       | Action                                                                                                    |
|---------|------------------------------------------|---------------------------------------------------------------------------------------------|----------------------------------------------------------------------------------------------------|
| ADL0806 | An internal error has occurred           | Internal error.                                                                             | Please contact your Software AG technical support representative.                                                                                                    |
| ADL0807 | Error during write to file<br>DAZOUT4    | An error occurred<br>while writing to file<br>DAZOUT4.                                      | Check that the file DAZOUT4 is correctly defined<br>in the JCL/JCS. See the section <i>Generating the</i><br><i>Runtime Control Tables</i> in the <i>ADL Interfaces</i><br>documentation for details. |
| ADL0808 | DAZSHINE - Internal Error                | Internal error.                                                                             | Please contact your Software AG technical support representative.                                                                                                    |
| ADL0809 | No PSB found in<br>directory             | None of the PSBs<br>specified in the<br>DAZPSB table were<br>found in the ADL<br>directory. | Check if the DBID and FNR of the ADL directory file are specified. Convert at least one of the PSBs of the DAZPSB table.                                                                              |
| ADL0810 | DAZSHINE - Overflow in<br>DBID/FNR Table | Internal error.                                                                             | Please contact your Software AG technical support representative.                                                                                                    |

## **CICS Environment Messages**

The following messages are written either to the operator console or to the screen of the ADL supplied CICS transactions. They can also be displayed when you maintain the ADL Interfaces with the ADL Online Services.

| Number  | Message                                | Cause                                                                                                    | Action                                                                                                    |
|---------|----------------------------------------|----------------------------------------------------------------------------------------------------|----------------------------------------------------------------------------------------------------|
| ADL0901 | Invalid environment<br>encountered     | An unsupported<br>environment was<br>encountered. This message<br>may apply either to CICS or<br>to a particular version of an<br>operating system. | Please contact your Software AG technical support representative.                                                                                                    |
| ADL0902 | Requested function<br>is not supported | Self-explanatory.                                                                                                    | Enter a valid function.                                                                                                    |
| ADL0903 | Internal Error<br>occurred             | Internal error.                                                                                                    | Please contact your Software AG technical support representative.                                                                                                    |
| ADL0904 | Unable to load ADL<br>Nucleus          | The ADL nucleus DAZNUCC could not be loaded.                                                                                                    | Check that DAZNUCC is defined in the ADLCSD table and that it is present in one of the CICS load libraries. See the section <i>z</i> / <i>OS Installation</i> or <i>z</i> / <i>VSE Installation</i> in the <i>ADL Installation</i> documentation for details. |
| ADL0905 | Invalid ADL nucleus<br>for CICS        | During initialization of ADL,<br>the nucleus DAZNUCC was<br>loaded but found to be                                                                  | Relink DAZNUCC. See the section <i>z/OS</i><br><i>Installation</i> or <i>z/VSE Installation</i> in the <i>ADL</i><br><i>Installation</i> documentation for details.                                                                                           |

| Number  | Message                                                      | Cause                                                                                                    | Action                                                                                                    |
|---------|--------------------------------------------------------------|----------------------------------------------------------------------------------------------------|----------------------------------------------------------------------------------------------------|
|         |                                                              | invalid. It probably was not<br>linked properly.                                                                      |                                                                                                    |
| ADL0906 | ADL module<br>xxxxxxxx is not<br>compatible to CICS<br>level | During initialization of the<br>ADL, the ADL module<br>×××××××× was found to be<br>incompatible to the CICS<br>level. | Use only modules which reside in the ADL<br>CICS load library corresponding to the CICS<br>level in use. If the module is partof DAZNUCC,<br>then relink the nucleus. See the section <i>z</i> /OS<br><i>Installation</i> or <i>z</i> /VSE <i>Installation</i> in the ADL<br><i>Installation</i> documentation for details. |
| ADL0907 | Insufficient storage<br>for GETMAIN                          | CICS GETMAIN failed during<br>initialization of the DAZCICS<br>work area.                                             | Retry. If the error persists, then insufficient<br>storage is available in the CICS<br>partition/region. Check the possible reasons<br>for this and take appropriate action.                                                                                                    |
| ADL0908 | Unable to get work area for DAZCICS                          | Internal error.                                                                                                    | Please contact your Software AG technical support representative.                                                                                                    |
| ADL0909 | Unable to load ADL<br>table DAZPSB                           | The ADL table DAZPSB could not be loaded.                                                                             | Check that DAZPSB is defined in the ADLCSD table and that it is present in one of the CICS load libraries. See the section <i>Generating the Runtime Control Tables</i> in the <i>ADL Interfaces</i> documentation for details.                                                                                             |
| ADL0910 | Unable to load ADL<br>table DAZDBD                           | The ADL table DAZDBD could not be loaded.                                                                             | Check that DAZDBD is defined in the ADLCSD table and that it is present in one of the CICS load libraries. See the section <i>Generating the Runtime Control Tables</i> in the <i>ADL Interfaces</i> documentation for details.                                                                                             |
| ADL0911 | Unable to load ADL<br>table DAZBUF                           | The ADL table DAZBUF could not be loaded.                                                                             | Check that DAZBUF is defined in the ADLCSD table and that it is present in one of the CICS load libraries. See the section <i>Generating the Runtime Control Tables</i> in the <i>ADL Interfaces</i> documentation for details.                                                                                             |
| ADL0912 | Unable to activate<br>ADL task related<br>user exit          | The ADL task related user<br>exit DAZSYNC could not be<br>loaded or not be activated.                                 | Check that DAZSYNC is defined in the<br>ADLCSD table and that it is present in one<br>of the CICS load libraries. See the section<br><i>Prerequisites for CICS Installation</i> in the <i>ADL</i><br><i>Interfaces</i> documentation for details.                                                                           |
| ADL0913 | ADL is in doubt.<br>Switch it off first.                     | An attempt was made to<br>switch ADL on, while the<br>status was 'in doubt'.                                          | Switch ADL off. Before you switch it on again, determine why ADL was 'in doubt', and correct the error.                                                                                                    |
| ADL0914 | Error during<br>OPEN/CLOSE destid<br>DAZD                    | Ű                                                                                                    | Check the status of DAZD using the CEMT transaction. Check that DAZD is properly defined in the ADLCSD table. See the section <i>Prerequisites for CICS Installation</i> in the <i>ADL Interfaces</i> documentation for details.                                                                                            |

| Number  | Message                                   | Cause                                                                                                 | Action                                                                                                    |
|---------|-------------------------------------------|----------------------------------------------------------------------------------------------------|----------------------------------------------------------------------------------------------------|
| ADL0915 | Error during<br>OPEN/CLOSE destid<br>DAZR | <u> </u>                                                                                              | Check the status of DAZR using the CEMT transaction. Check that DAZR is properly defined in the ADLCSD table. See the section <i>Prerequisites for CICS Installation</i> in the <i>ADL Interfaces</i> documentation for details.                                                                      |
| ADL0916 | Error during<br>OPEN/CLOSE destid<br>DAZP | Ũ                                                                                                    | Check the status of DAZP using the CEMT transaction. Check that DAZP is properly defined in the ADLCSD table. See the section <i>Prerequisites for CICS Installation</i> in the <i>ADL Interfaces</i> documentation for details.                                                                      |
| ADL0917 | Unable to load<br>Adabas                  | The Adabas load module<br>could not be loaded.                                                        | Ensure that the Adabas module, as named<br>with the ADANAME parameter, is properly<br>defined in the ADLCSD table and is present<br>in one of the CICS load libraries. See the<br>section ADL Parameter Module in the ADL<br>Installation documentation for more details<br>on the ADANAME parameter. |
| ADL0919 |                                           | The Adabas link module is a<br>version which is not<br>supported by the ADL<br>Consistency Interface. | Check if the Adabas link module is a<br>supported version, i.e. CICS command level<br>version. Contact your Software AG technical<br>support representative for further help.                                                                                                    |

| Number  | Message                                  | Cause                                                                                                    | Action                                                                                                    |
|---------|------------------------------------------|----------------------------------------------------------------------------------------------------|----------------------------------------------------------------------------------------------------|
| ADL0920 | Incompatible versions of<br>ADL modules  | An internal error. The internal<br>version numbers of ADL<br>modules do not match.                       | The whole ADL system supplied is<br>inconsistent. Please contact your<br>Software AG technical support<br>representative.                                                                 |
| ADL0921 | Switch on ADL CALLDLI<br>Interface first | The function requested can only<br>be performed when the ADL<br>CALLDLI Interface has been<br>activated. | Self-explanatory.                                                                                                    |
| ADL0922 | No PSB's in table DAZPSB                 | No PSBs found in DAZPSB.                                                                                 | Create a DAZPSB module with at least<br>one PSB. See the section <i>Generating the</i><br><i>Runtime Control Tables</i> in the <i>ADL</i><br><i>Interfaces</i> documentation for details. |
| ADL0923 | End of PSB table reached                 | Self-explanatory.                                                                                        | None. This message is for information only.                                                                                                    |
| ADL0924 | Trace facility already switched on       | Self-explanatory.                                                                                        | None. This message is for information only.                                                                                                    |
| ADL0925 | Invalid TWA supplied for<br>DAZCICS      | The transaction which calls<br>DAZCICS does not supply a<br>valid TWA.                                   | Specify a TWA size of at least 24 bytes for each transaction calling DAZCICS.                                                                                                    |

| Number  | Message                                      | Cause                                                                                                    | Action                                                                                                    |
|---------|----------------------------------------------|----------------------------------------------------------------------------------------------------|----------------------------------------------------------------------------------------------------|
| ADL0926 | Initialization of Adabas<br>D.C.I. failed    | The initialization call of the<br>Adabas direct call interface<br>failed.                                  | Check if the supplied Adabas supports<br>the direct call interface. Please contact<br>your Software AG technical support<br>representative for further help.                                                                        |
| ADL0927 | Initialization of ADL user<br>exit failed    | The initialization call of the ADL user exit failed.                                                       | Please contact your Software AG technical support representative.                                                                                                    |
| ADL0928 | Adabas D.C.I. Call failed<br>Adabas-Rsp: xxx | The initialization call of the<br>Adabas direct call interface<br>returned an unexpected<br>response code. | Check if the supplied Adabas supports<br>the direct call interface. Please contact<br>your Software AG technical support<br>representative for further help.                                                                        |
| ADL0931 | Adabas Bridge for DL/I -<br>Nucleus loaded   | The ADL nucleus DAZNUCC has been loaded.                                                                   | None. This message is for information only.                                                                                                    |
| ADL0932 | ADL - Run without<br>Consistency             | The ADL user exit was not applied.                                                                         | The ADL user exit must be loaded to<br>run with the ADL Consistency<br>Interface. Follow the steps described<br>in the section <i>Activating the Consistency</i><br><i>Interface</i> in the <i>ADL Interfaces</i><br>documentation. |
| ADL0933 | ADL Consistency<br>Interface is active       | The ADL Consistency Interface has been activated.                                                          | None. This message is for information only.                                                                                                    |
| ADL0934 | ADL table DAZACT<br>loaded                   | The ADL table module DAZACT has been loaded.                                                               | None. This message is for information only.                                                                                                    |
| ADL0935 | ADL table DAZBUF<br>loaded                   | The ADL table module DAZBUF has been loaded.                                                               | None. This message is for information only.                                                                                                    |
| ADL0936 | ADL table DAZPSB<br>loaded                   | The ADL table module DAZPSB has been loaded.                                                               | None. This message is for information only.                                                                                                    |
| ADL0937 | ADL table DAZDBD<br>loaded                   | The ADL table module DAZDBD has been loaded.                                                               | None. This message is for information only.                                                                                                    |
| ADL0938 | ADL task related user<br>exit is active      | The ADL task related user exit has been activated.                                                         | None. This message is for information only.                                                                                                    |
| ADL0939 | Adabas Bridge for DL/I<br>initialised        | ADL has been initialized.                                                                                  | None. This message is for information only.                                                                                                    |

| Number  | Message                                | Cause                                              | Action                                      |
|---------|----------------------------------------|----------------------------------------------------|---------------------------------------------|
| ADL0940 | Adabas Bridge for DL/I<br>switched off | ADL has been deactivated.                          | None. This message is for information only. |
| ADL0941 | ADL Trace facility switched on         | The ADL trace facility has been activated.         | None. This message is for information only. |
| ADL0942 | ADL Trace facility switched off        | The ADL trace facility has be deactivated.         | None. This message is for information only. |
| ADL0943 |                                        | The ADL table modules<br>DAZSYSDS, DAZPSB, DAZBUF, | None. This message is for information only. |

| Number  | Message                                                | Cause                                                                                                    | Action                                                                                                    |
|---------|--------------------------------------------------------|----------------------------------------------------------------------------------------------------|----------------------------------------------------------------------------------------------------|
|         |                                                        | DAZDBD and the directory of the<br>ADL zap module have been<br>written to the dump file.                                                                          |                                                                                                    |
| ADL0944 | ADL table modules and<br>DAZNUCC deleted               | The ADL table modules<br>DAZSYSDS, DAZPSB, DAZBUF,<br>DAZDBD and the ADL nucleus<br>DAZNUCC have been released.                                                   | None. This message is for information only.                                                                                                    |
| ADL0945 | User exit routine<br>XXXXXXXX could not be<br>loaded   | A user-supplied index<br>maintenance exit routine could not<br>be loaded during ADL start-up<br>under CICS.                                                       | Check that the exit routine name is<br>correctly specified in the DBD source,<br>that the corresponding module is in<br>the load library of CICS, and that the<br>module is defined in the ADLCSD<br>table.                                              |
| ADL0946 | PSB XXXXXXXX<br>successfully initialized               | The PSB indicated has been successfully initialized.                                                                                                    | None. This message is for information only.                                                                                                    |
| ADL0947 | PSBXXXXXXXXX - at least<br>one DBD is not<br>converted | During initialization of the PSB, at<br>least one of the DBDs referenced<br>was found to be not converted.                                                        | None. This message is for<br>information only. See the section <i>ADL</i><br><i>Conversion Utilities for DBDs and PSBs</i><br>in the <i>ADL Conversion</i><br>documentation for details.                                                                 |
| ADL0948 | PSB XXXXXXXX not<br>found in ADL directory<br>file     | The PSB indicated could not be found in the ADL directory file.                                                                                                   | Run the CBC utility for the PSB<br>indicated. See the section ADL<br>Conversion Utilities for DBDs and PSBs<br>in the ADL Conversion<br>documentation for details.                                                                                       |
| ADL0949 | Error during write to<br>destid DAZP                   | An error occurred while writing<br>to the transient data extra partition<br>destination DAZP.                                                                     | Check the status of DAZP using the CEMT transaction. Check that DAZP is properly defined in the ADLCSD table.                                                                                                    |
| ADL0950 | Task xxxxxx abend<br>DAZA. ADL Error no.:<br>уууууу    | A task with the task number<br>xxxxxx was abended with abend<br>code 'DAZA' by ADL. The value<br>yyyyyy is the number of the error<br>which originated the abend. | Follow the instructions given for the<br>error number specified in yyyyyy in<br>the error message. Note : This<br>message appears only on the operator<br>console. For specific errors, this<br>message is preceded by the<br>originating error message. |

# Precompiler Messages

| Number  | Message                                                 | Cause                                                                                                    | Action                                                                                                    |
|---------|---------------------------------------------------------|----------------------------------------------------------------------------------------------------|----------------------------------------------------------------------------------------------------|
| ADL1001 | Syntax error: invalid<br>trigger                        | The command trigger was not EXEC<br>DLI or EXECUTE DLI.                                                                                                    | Check the application program and correct the error.                                                                                                    |
| ADL1002 | Syntax error: invalid<br>command                        | An invalid function was specified for the EXEC command.                                                                                                    | Check the application program and correct the error.                                                                                                    |
| ADL1003 | Syntax error: invalid PSB<br>option                     | The PSB option was not specified<br>correctly for a scheduling command.<br>Specify either "PSB(psbname)" or<br>"PSB(data-area)".                              | Check the application program and correct the error.                                                                                                    |
| ADL1004 | Syntax error: keyword specified more than once          | At least one keyword was specified more than once in a single command.                                                                                        | Check the application program and correct the error.                                                                                                    |
| ADL1005 | Syntax error: keywords<br>mutually exclusive            | At least one of the keywords specified<br>in the command cannot be used with<br>one or more of the other keywords<br>specified.                               |                                                                                                    |
| ADL1006 | Syntax error: keyword not<br>compatible with<br>command | At least one of the keywords specified<br>is not allowed for the command in<br>question.                                                                      | Check the application program and correct the error.                                                                                                    |
| ADL1007 | Syntax error: invalid<br>relational operator            | An invalid relational operator has<br>been specified in a WHERE clause.<br>Valid operators are ">", "<", "=",<br>":=", "<=", ">=", "=<", "=>",<br>" >", " <". | Check the application program and correct the error.                                                                                                    |
| ADL1008 | Syntax error: invalid<br>Boolean operator               | An invalid Boolean operator was<br>specified in a WHERE clause. Valid<br>operators are "OR" and "AND".                                                        | Check the application program and correct the error.                                                                                                    |
| ADL1009 | Syntax error: invalid<br>keyword                        | An invalid keyword was specified in the command.                                                                                                    | Check the application program and correct the error.                                                                                                    |
| ADL1010 | Syntax error: buffer<br>overflow                        | The internal buffer used for<br>translating the command is too small.                                                                                         | Increase the buffer size using<br>the PBUF parameter. See the<br>section <i>ADL Parameter Module</i><br>in the <i>ADL Installation</i><br>documentation for details. |
| ADL1011 | Syntax error: unmatched parentheses                     | A single parenthesis was found.                                                                                                    | Check the application program and correct the error.                                                                                                    |
| ADL1012 | Syntax error: WHERE not<br>allowed with KEYS            | The WHERE and KEYS clauses are mutually exclusive.                                                                                                    | Check the application program and correct the error.                                                                                                    |
| ADL1013 | Syntax error: KEYS must<br>be on first level            | The KEYS clause may only be specified in the first SEGMENT option specified.                                                                                  | Check the application program and correct the error.                                                                                                    |

| Number  | Message                                                   | Cause                                                                                      | Action                                               |
|---------|-----------------------------------------------------------|--------------------------------------------------------------------------------------------|------------------------------------------------------|
| ADL1014 | Syntax error: CURRENT on<br>last level                    | The CURRENT option may not be specified in the last SEGMENT option.                        | Check the application program and correct the error. |
| ADL1015 | Syntax error: SETPARENT<br>on last level                  | The SETPARENT option may not be specified on the last SEGMENT level.                       | Check the application program and correct the error. |
| ADL1016 | Syntax error:<br>Qualification statement<br>on last level | The WHERE clause cannot be specified<br>on the last SEGMENT level of an insert<br>command. |                                                      |
| ADL1017 | Syntax error: invalid ID                                  | An invalid ID has been specified in a checkpoint command.                                  | Check the application program and correct the error. |
| ADL1018 | Syntax error: invalid PCB specification                   | An invalid PCB option was specified for the command in question.                           | Check the application program and correct the error. |
| ADL1019 | Syntax error: invalid<br>alphanumeric string              | An invalid alphanumeric string was encountered in a command option.                        | Check the application program and correct the error. |

| Number  | Message                                          | Cause                                                                                                    | Action                                                            |
|---------|--------------------------------------------------|----------------------------------------------------------------------------------------------------|-------------------------------------------------------------------|
| ADL1020 | Syntax error: invalid string                     | An invalid string has been<br>encountered in a command<br>option.                                                                                                  | Check the application program and correct the error.              |
| ADL1021 | Syntax error: too many<br>field lengths          | The number of field lengths<br>specified in the FIELDLENGTH<br>option does not match the number<br>of field names referenced in the<br>corresponding WHERE clause. | Check the application program<br>and correct the error.           |
| ADL1022 | Syntax error: missing<br>FIELDLENGTH option      | The FIELDLENGTH option is missing for this command.                                                                                                    | Check the application program and correct the error.              |
| ADL1023 | Syntax error: missing<br>SEGLENGTH               | The SEGLENGTH option is missing for this command.                                                                                                    | Check the application program and correct the error.              |
| ADL1024 | Syntax error: missing<br>LENGTH                  | The LENGTH option is missing for this command.                                                                                                    | Check the application program and correct the error.              |
| ADL1025 | Syntax error: missing ID for<br>XRST/SYMCHKP     | The ID option is missing for this command.                                                                                                    | Check the application program and correct the error.              |
| ADL1026 | Syntax error: too many<br>areas for XRST/SYMCHKP | More than 7 areas were specified in this command.                                                                                                    | Check the application program and correct the error.              |
| ADL1031 | An internal error has occurred                   | Internal error.                                                                                                    | Please contact your Software AG technical support representative. |
| ADL1032 | Error during punch card                          | Internal error.                                                                                                    | Please contact your Software AG technical support representative. |

## **Error Messages from the Consistency Interface**

If an error situation occurs, the ADL Consistency Interface returns the response code 216 in the user supplied Adabas control block. The application may then retrieve a more detailed error message. See the section *Error Handling of the Consistency Interface* above for more details.

Note that all errors listed below cause the ADL Consistency Interface to terminate the data base request without any action. There is only one exception, namely the error code 1200.

| Number  | Message                                                   | Cause                                                                                                    | Action                                                                                                    |
|---------|-----------------------------------------------------------|----------------------------------------------------------------------------------------------------|----------------------------------------------------------------------------------------------------|
| ADL1200 | Consistency - Return code<br>zero                         | The ADL Consistency Interface has no<br>return code set. This return code is set<br>when an attempt is made to read an<br>ADL Consistency Interface error<br>message and no return code is yet set. |                                                                                                    |
| ADL1201 | The original Adabas link<br>module could not be<br>loaded | (Batch only) During initialization of the<br>ADL <i>Consistency Interface,</i> the original<br>Adabas link module could not be<br>loaded.                                                           | Ensure that the original<br>Adabas link module, as named<br>in the ADL link module<br>substitute, is available in one<br>of the load libraries. See the<br><i>ADL Interfaces</i> documentation<br>for more details. |
| ADL1202 | Non-supported Adabas<br>function                          | An attempt was made to update an<br>ADL file with an unsupported Adabas<br>function.                                                                                                    | Correct the program. See the <i>ADL Interfaces</i> documentation for more details.                                                                                                    |
| ADL1206 | Incompatible versions of<br>ADL modules                   | Internal error.                                                                                                    | Please contact your Software<br>AG technical support<br>representative.                                                                                                    |
| ADL1207 | Consistency - GETMAIN<br>failed                           | (CICS environment only.) A CICS<br>GETMAIN request from the ADL<br>Consistency Interface failed.                                                                                                    | If the failure was caused by<br>insufficient storage available<br>from CICS, increase the size of<br>the CICS region/partition.<br>Otherwise call Software AG<br>technical support.                                 |
| ADL1208 | Overflow in internal<br>format buffer stack               | An overflow was detected in the<br>internal format buffer stack used<br>during analysis of an Adabas call.                                                                                          | Increase the value of the<br>FSTAC parameter for the ADL<br>parameter module. See the<br>section ADL Parameter Module<br>in the ADL Installation<br>documentation for details.                                      |
| ADL1209 | Missing delimiter in<br>format buffer                     | In the user supplied format buffer of<br>an Adabas call, a required delimiter is<br>missing.                                                                                                    | Correct the program.                                                                                                    |

| Number  | Message                                                                  | Cause                                                                                                    | Action                                                                  |
|---------|--------------------------------------------------------------------------|----------------------------------------------------------------------------------------------------|-------------------------------------------------------------------------|
| ADL1210 | User format buffer<br>references an undefined<br>field                   | A field referenced in the user format<br>buffer could not be located in the<br>Adabas file description table.                                                                                                    | Correct the program.                                                    |
| ADL1211 | Invalid entry element in<br>user format buffer                           | An invalid entry in the user format buffer was encountered.                                                                                                    | Correct the program.                                                    |
| ADL1212 | Invalid sequence of entries in format buffer                             | An invalid sequence of entries in the user format buffer was encountered.                                                                                                    | Correct the program.                                                    |
| ADL1213 | Record buffer too short                                                  | The record buffer length specified in<br>the user supplied Adabas control block<br>was too short.                                                                                                    | Correct the program.                                                    |
| ADL1214 | Error during convert<br>zoned number                                     | Internal error.                                                                                                    | Please contact your Software<br>AG technical support<br>representative. |
| ADL1215 | Non-standard field<br>format specified                                   | The ADL Consistency Interface<br>requires a standard format<br>specification in the user format/record<br>buffer for most of the fields in ADL<br>files, but at least one non-standard<br>format has been encountered. | Correct the program.                                                    |
| ADL1216 | Error in input card for the<br>Adabas link module<br>substitute in batch | An invalid input card was read from file DAZIN2 (z/OS) or logical unit SYSIPT (z/VSE).                                                                                                    | Correct the input card.                                                 |
| ADL1217 | Format buffer references<br>ADL internal field                           | An ADL internal field (one of Z0 - Z8) was referenced in the user format buffer.                                                                                                    | Correct the program.                                                    |
| ADL1218 | Format buffer references secondary index field                           | A field generated for a DL/I secondary index was referenced in the user format buffer.                                                                                                    | Correct the program.                                                    |
| ADL1219 | Format buffer references<br>to more than one DL/I<br>segment             | In the user format buffer, fields have<br>been referenced which correspond to<br>more than one DL/I segment.                                                                                                    | Correct the program.                                                    |

| Number  | Message                                                           | Cause           | Action                                                                                         |
|---------|-------------------------------------------------------------------|-----------------|------------------------------------------------------------------------------------------------|
| ADL1220 | bi-directional logical child                                      |                 | Specify the partial concatenated key<br>fields of all physical and logical<br>parent segments. |
| ADL1221 | Overflow in internal<br>segment qualification<br>statement buffer | Internal error. | Please contact your Software AG technical support representative.                              |

| Number  | Message                                                                  | Cause                                                                                                    | Action                                                                                                    |
|---------|--------------------------------------------------------------------------|----------------------------------------------------------------------------------------------------|----------------------------------------------------------------------------------------------------|
| ADL1223 | Failure during internal<br>Adabas '⊥1' call                              | Internal error.                                                                                                    | Please contact your Software AG technical support representative.                                                                                                    |
| ADL1224 | Attempt to delete a<br>segment which has<br>physical dependents          | An attempt was made to delete<br>an ADL record type<br>corresponding to a DL/I parent<br>segment which has still<br>dependent segment occurrences. | Delete all dependent segments first.                                                                                                    |
| ADL1227 | Unexpected response<br>code on internal Adabas<br>'L1' call              | Internal error.                                                                                                    | Please contact your Software AG technical support representative.                                                                                                    |
| ADL1228 | Attempt to alter sequence<br>field                                       | In the user record buffer, a field<br>corresponding to the sequence<br>field of a DL/I segment was<br>altered.                                     | Correct the program.                                                                                                    |
| ADL1229 | Non standard length<br>specified for sequence<br>field                   | In the user format buffer, a<br>non-standard length was<br>specified for a field<br>corresponding to the sequence<br>field of a DL/I segment.      | Correct the program.                                                                                                    |
| ADL1230 | Partial concatenated key<br>fields but no segment<br>referenced          | In the user format buffer, partial<br>concatenated key fields have<br>been referenced, but no field<br>corresponding to DL/I segment<br>data.      | Correct the program.                                                                                                    |
| ADL1231 | Attempt to alter partial concatenated key fields                         | In the user record buffer, an<br>attempt was made to alter the<br>contents of one or more partial<br>concatenated key fields.                      | Correct the program.                                                                                                    |
| ADL1232 | Non-standard length<br>specified for a partial<br>concatenated key field | In the user format buffer, a<br>non-standard length for a partial<br>concatenated key field was<br>supplied.                                       | Correct the program.                                                                                                    |
| ADL1240 | Overflow in Segment<br>Description Table                                 | An overflow has occurred in the segment description table.                                                                                         | Batch only: Increase the size of the<br>segment description table using the<br>SDT parameter. See the section <i>ADL</i><br><i>Parameter Module</i> in the <i>ADL</i><br><i>Installation</i> documentation for<br>details. CICS only: Check if the<br>values for generating the DAZDBD<br>table are still sufficient. See the<br>section <i>Generating the Runtime</i><br><i>Control Tables</i> in the <i>ADL Interfaces</i><br>documentation for details. |
| ADL1241 | Overflow in the File<br>Description Table                                | An overflow has occurred in the ADL file description table. This                                                                                   | Batch only: Increase the size of the ADL file description table using the                                                                                                    |

| Number  | Message                                                          | Cause                                                                                                    | Action                                                                                                    |
|---------|------------------------------------------------------------------|----------------------------------------------------------------------------------------------------|----------------------------------------------------------------------------------------------------|
|         |                                                                  | can happen if new Adabas files<br>or fields have been added.                                                  | FDT parameter. See the section <i>ADL</i><br><i>Parameter Module</i> in the <i>ADL</i><br><i>Installation</i> documentation for<br>details.<br>CICS only: Check if the values for<br>generating the DAZDBD table are still<br>sufficient. See the section <i>Generating</i><br><i>the Runtime Control Tables</i> in the <i>ADL</i> |
| ADL1242 | Error detected in DBD ECB                                        | Internal error.                                                                                               | <i>Interfaces</i> documentation for details.<br>Please contact your Software AG<br>technical support representative.                                                                                                    |
| ADL1243 | Internal Error                                                   | Internal error.                                                                                               | Please contact your Software AG technical support representative.                                                                                                    |
| ADL1244 | DBD in Consistency PSB is<br>connected with<br>non-converted DBD | A DBD which belongs to the<br>internal Consistency PSB is<br>logically connected with a<br>non-converted DBD. | Use the ADL Online Services to<br>select just those DBDs for the<br>Consistency PSB which are only<br>connected with converted DBDs.                                                                                                    |
| ADL1251 | Attempt to access data<br>base whilst ADL was<br>shutting down   | CICS only: Self-explanatory.                                                                                  | Rerun your program when ADL is active.                                                                                                    |
| ADL1252 | PSB 'ADL\$PSB ' not found<br>in the table of PSBs,<br>DAZPSB     | CICS only: An invalid table of PSBs, DAZPSB, has been encountered.                                            | Generate a correct table of PSBs. See<br>the <i>ADL Interfaces</i> documentation<br>for details.                                                                                                    |
| ADL1253 | No free entry in task id<br>table found                          | CICS only: The ADL internal task<br>ID table has been exhausted.                                              | Increase the TSKENT parameter of<br>the DBDMAC macro during creation<br>of the DAZDBD table.See the <i>ADL</i><br><i>Interfaces</i> documentation for details.                                                                                                    |
| ADL1254 | Failure during GETMAIN request                                   | CICS only: Probably internal error.                                                                           | Please contact your Software AG technical support representative.                                                                                                    |

| Number  | Message                  | Cause                                                                    | Action                                                       |
|---------|--------------------------|--------------------------------------------------------------------------|--------------------------------------------------------------|
| ADL1272 | DL/I status code<br>'AC' | ADL response code corresponding to the DL/I status code mentioned above. | Informational message. ADL terminates the data base request. |
| ADL1273 | DL/I status code<br>'AD' | ADL response code corresponding to the DL/I status code mentioned above. | Informational message. ADL terminates the data base request. |
| ADL1274 | DL/I status code<br>'AH' | ADL response code corresponding to the DL/I status code mentioned above. | Informational message. ADL terminates the data base request. |
| ADL1275 | DL/I status code<br>'AJ' | ADL response code corresponding to the DL/I status code mentioned above. | Informational message. ADL terminates the data base request. |
| ADL1276 | DL/I status code<br>'AK' | ADL response code corresponding to the DL/I status code mentioned above. | Informational message. ADL terminates the data base request. |

| Number  | Message                  | Cause                                                                                                    | Action                                                          |
|---------|--------------------------|----------------------------------------------------------------------------------------------------|-----------------------------------------------------------------|
| ADL1277 | DL/I status code<br>'AM' | ADL response code corresponding to the DL/I status code mentioned above.                                                                                                    | Informational message. ADL<br>terminates the data base request. |
| ADL1278 | DL/I status code<br>'A0' | ADL response code corresponding to the DL/I status code mentioned above.                                                                                                    | Informational message. ADL terminates the data base request.    |
| ADL1279 | DL/I status code<br>'AU' | ADL response code corresponding to the DL/I status code mentioned above.                                                                                                    | Informational message. ADL terminates the data base request.    |
| ADL1280 | DL/I status code<br>'BM' | ADL response code corresponding to the DL/I status code mentioned above.                                                                                                    | Informational message. ADL terminates the data base request.    |
| ADL1281 | DL/I status code<br>'DA' | ADL response code corresponding to the DL/I status code mentioned above.                                                                                                    | Informational message. ADL terminates the data base request.    |
| ADL1282 | DL/I status code<br>'DJ' | ADL response code corresponding to the DL/I status code mentioned above.                                                                                                    | Informational message. ADL terminates the data base request.    |
| ADL1283 | DL/I status code<br>'DP' | ADL response code corresponding to the DL/I status code mentioned above.                                                                                                    | Informational message. ADL terminates the data base request.    |
| ADL1284 | DL/I status code<br>'DX' | ADL response code corresponding to the DL/I status code mentioned above.                                                                                                    | Informational message. ADL terminates the data base request.    |
| ADL1285 | DL/I status code<br>'GA' | ADL response code corresponding to the DL/I status code mentioned above.                                                                                                    | Informational message. ADL terminates the data base request.    |
| ADL1286 | DL/I status code<br>'GB' | ADL response code corresponding to the DL/I status code mentioned above.                                                                                                    | Informational message. ADL terminates the data base request.    |
| ADL1287 | DL/I status code<br>'GE' | ADL response code corresponding to the<br>DL/I status code mentioned above. This<br>is probably caused by an insert request<br>with an incorrectly specified PCK or<br>VCK field.                        | Informational message. ADL terminates the data base request.    |
| ADL1288 | DL/I status code<br>'GK' | ADL response code corresponding to the DL/I status code mentioned above.                                                                                                    | Informational message. ADL terminates the data base request.    |
| ADL1289 | DL/I status code<br>'GP' | ADL response code corresponding to the DL/I status code mentioned above.                                                                                                    | Informational message. ADL terminates the data base request.    |
| ADL1290 | DL/I status code<br>'∏'  | ADL response code corresponding to the<br>DL/I status code mentioned above. This<br>is probably caused by an insert request<br>to an already existing dependent<br>segment with a unique sequence field. | Ũ                                                               |
| ADL1291 | DL/I status code<br>'IX' | ADL response code corresponding to the DL/I status code mentioned above. This is probably caused by an insert request with an incorrectly specified VCK field.                                           |                                                                 |
| ADL1292 | DL/I status code<br>'KA' | ADL response code corresponding to the DL/I status code mentioned above.                                                                                                    | Informational message. ADL terminates the data base request.    |
| ADL1293 | DL/I status code<br>'KB' | ADL response code corresponding to the DL/I status code mentioned above.                                                                                                    | Informational message. ADL terminates the data base request.    |

| Number  | Message                  | Cause                                                                    | Action                                                       |
|---------|--------------------------|--------------------------------------------------------------------------|--------------------------------------------------------------|
| ADL1294 | DL/I status code<br>'KC' | ADL response code corresponding to the DL/I status code mentioned above. | Informational message. ADL terminates the data base request. |
| ADL1295 | DL/I status code<br>'KD' | ADL response code corresponding to the DL/I status code mentioned above. | Informational message. ADL terminates the data base request. |
| ADL1296 | DL/I status code<br>'LC' | ADL response code corresponding to the DL/I status code mentioned above. | Informational message. ADL terminates the data base request. |
| ADL1297 | DL/I status code<br>'RX' | ADL response code corresponding to the DL/I status code mentioned above. | Informational message. ADL terminates the data base request. |
| ADL1298 | DL/I status code<br>'XH' | ADL response code corresponding to the DL/I status code mentioned above. | Informational message. ADL terminates the data base request. |

## **CICS Transaction ABEND Codes**

Under CICS the following abnormal termination codes can occur:

| Code | Message                                       | Cause                                                                                                    | Action                                                                                                    |
|------|-----------------------------------------------|----------------------------------------------------------------------------------------------------|----------------------------------------------------------------------------------------------------|
| DAZ1 | No free LUB found                             | No free local user block (LUB) was<br>found for the current transaction in the<br>LUB table in DAZDBD.             | Retry. If the error persists, then increase<br>the size of the LUB table by specifying<br>the LUBENT parameter with the DBDMAC<br>statement at the DAZDBD generation. See<br>the section <i>Generating the Runtime</i><br><i>Control Tables</i> in the <i>ADL Interfaces</i><br>documentation for details. |
| DAZ2 | EXEC CICS call<br>failed                      | ADL received an unexpected response from an EXEC CICS call.                                                        | Please contact your Software AG technical support representative.                                                                                                    |
| DAZ3 | Requested PSB not<br>available                | The PSB specified was not found in the<br>PSB table DAZPSB during processing<br>of a DL/I scheduling call.         | Check DAZPSB and correct the error.                                                                                                    |
| DAZ4 | GETMAIN failed                                | A CICS GETMAIN for working storage for the ADL failed.                                                             | Retry. If the error persists, then<br>insufficient storage space is available in<br>the CICS partition/region. Check<br>possible reasons for this and take<br>appropriate action.                                                                                                    |
| DAZ6 | No final<br>commit/backout<br>before task end | The task ended, but no final commit<br>or backout has been issued before.                                          | Please contact your Software AG technical support representative.                                                                                                    |
| DAZ7 | Insufficient<br>TWASIZE for task              | An attempt was made to issue a scheduling call for a task defined in the PCT with a TWASIZE of less than 24 bytes. | Increase the TWASIZE specification in the PCT.                                                                                                    |

| Code | Message                                         | Cause                                                                                                    | Action                                                                                                    |  |  |
|------|-------------------------------------------------|----------------------------------------------------------------------------------------------------|----------------------------------------------------------------------------------------------------|--|--|
| DAZ8 | ADL EXEC call to<br>DL/I                        | A program using the HLPI and<br>compiled using the ADL precompiler<br>attempted to issue a call against an<br>unconverted DBD.                                                                                                    | Examine the PSB and convert the DBD in question.                                                                                                    |  |  |
| DAZ9 | Invalid PCB<br>number                           | A call generated by the ADL<br>precompiler specified a PCB number<br>larger than the number of PCBs in the<br>PSB for which a scheduling call was<br>issued.                                                                                                    | Check application and correct the error.                                                                                                    |  |  |
| DAZA | Unrecoverable<br>Error - Transaction<br>Abended | ADL detected an unrecoverable<br>internal error or received an<br>unrecoverable response code from<br>Adabas.                                                                                                    | The ADL error code is contained in an<br>"ADL" error message sent to the<br>user's terminal as well as in the message<br>"ADL0950" sent to the operator console.<br>Please refer to the explanation of the<br>actual ADL error code.                                       |  |  |
| DAZB | Shared database<br>support was not<br>available | A database request was received from<br>a batch region. The request can not<br>serviced, because no interface<br>scheduling block was found for the<br>mirror task. Shared database support<br>requires that the original DL/I is still<br>active in the CICS system. | Re-activate DL/I in the CICS system and<br>make sure that the required PSB is<br>defined for both DL/I and ADL. If DL/I<br>is not available in your environment,<br>you should investigate if you could run<br>the batch job under direct control of<br>ADL in "SDB" mode. |  |  |
| DAZD | Error during ADL<br>function under<br>CICS      | An error occurred while invoking an ADL function (like 'Switch ADL on/off', 'Switch trace on/off') from an Assembler program under CICS.                                                                                                    | Check if DAZCICS is defined correctly<br>in the ADLCSD table. If the DAZCFCT<br>program has been used, check if the<br>&FUNC parameter is specified correctly.                                                                                                    |  |  |

# 

# Appendix A - Glossary of ADL Terms

| 63 |
|----|
| 63 |
| 63 |
| 63 |
| 63 |
| 63 |
| 64 |
| 64 |
| 64 |
| 64 |
| 64 |
| 64 |
| 65 |
| 65 |
| 65 |
| 65 |
| 65 |
| 65 |
| 66 |
| 66 |
| 66 |
| 66 |
| 66 |
| 66 |
| 67 |
| 67 |
| 67 |
| 67 |
| 67 |
| 67 |
| 68 |
| 68 |
|    |

| IMS                            | 68 |
|--------------------------------|----|
| Internal pointer fields        | 68 |
| I/O area                       | 68 |
| • ISN                          | 69 |
| Language Interface             | 69 |
| Last-call save area            | 69 |
| • LCS                          | 69 |
| Logical ID                     | 69 |
| Logical pointers               | 70 |
| • Loop                         |    |
| • MFT                          | 70 |
| Mixed mode                     | 70 |
| Multifetch                     | 70 |
| Multifetch Table               |    |
| Normal mode                    | 71 |
| Parent segment                 | 71 |
| Partial Concatenated Key       | 71 |
| • PCB                          |    |
| PCB mask                       | 71 |
| • PCK                          | 72 |
| Physical pointer fields        | 72 |
| Prefetch                       | 72 |
| PSB                            | 72 |
| PSB control block              |    |
| • RBE                          | 72 |
| Record Buffer Extension        |    |
| Response codes (Adabas)        | 73 |
| • SDT                          | 73 |
| Segment                        | 73 |
| Sequence field                 | 73 |
| • SSA                          | 74 |
| Status codes                   | 74 |
| Twins                          | 74 |
| • UIB                          | 74 |
| • VCK                          | 74 |
| Virtual Concatenated Key (VCK) | 74 |

This chapter covers the following topics:

## ACB

- 1. Adabas Control Block (see Adabas Command Reference documentation).
- 2. Application Control Block (DL/I term). DL/I internal control blocks which combine the PSB and DBD information. DL/I ACBs are not used by ADL.

## ADL

Adabas Bridge for DL/I.

## ADL control file

Synonym for ADL Directory file.

## **ADL Directory file**

An Adabas file used to store all DBD, PSB and system related information relevant to ADL. Also referred to as the **ADL control file**.

## ADL file

Generic term for any Adabas file which results from the conversion of a DL/I data base.

## **ADL Online Services**

A program for maintaining the ADL Interfaces under CICS and for retrieving information from the ADL Directory file.

## ADL parameter module

A module containing all system relevant parameters for ADL (see ADL Parameter Module in the *ADL Installation* documentation).

#### **ADL** precompiler

The ADL supplied precompiler to translate EXEC DL/I commands in COBOL or PL/I programs into calls to ADL. Thus the **HLPI** becomes obsolete.

## Call level

A program which communicates with the database system through CBLTDLI, PLITDLI or ASMTDLI call statements.

## **CALLDLI Interface**

The ADL interface to intercept DL/I data base calls from command level or call level application programs.

## CBC

Control block conversion.

## **CBC** utility

The ADL supplied utility programs for the **control block conversion**.

## **Child segment**

One of the segment types or occurrences directly depending on another segment type or occurrence. The child segment types are all those segment types referring to another segment type in the PARENT= parameter of the SEGM macro.

## **Command level**

A program which communicates with the database system through "EXEC DLI" statements.

## Concatenated key

Identifies, by the means of key fields, the position of a segment occurrence in the data base. The concatenated key of a segment occurrence is built up from all individual key fields of its parent segment occurrences (top - down) including its own key field.

#### **Control block conversion**

The process of transforming a **DBD** or **PSB** source into an entry in the **ADL Directory file**.

## **Consistency Interface**

The ADL interface to intercept Adabas database calls.

## DAZIFP

The ADL batch region controller (to replace the DL/I batch region controller).

## DAZPARM

The ADL parameter module.

## DAZZLER

A program to test DL/I calls in batch.

#### DBD

Data Base Definition. Defines the layout of a physical, logical or secondary index DL/I data base. The user defines a DL/I data base by calls to various assembler macros.

## DBD source

The source code for the definition of a DL/I data base.

## **DBD control block**

An entry in the ADL Directory file for one particular DL/I database.

#### DIB

DL/I interface block. An area used for communication between the data base system and a command level application.

## DL/I

A generic term for DL/I DOS/VS and IMS/VS used throughout the entire ADL documentation.

## ECB

External Control Block. A **DBD** or **PSB** control block as used by ADL in its external (address free) format. ECBs are stored in the **ADL Directory file**.

## **Exec level**

Command level.

## FDT

File Description Table.

- 1. Describes the layout of an Adabas file.
- 2. A table used internally by ADL to describe the layout of an ADL file.

#### Field

- 1. A sub-element of a DL/I segment.
- 2. An element of an Adabas file structure.

#### Group

Adabas term used to designate an Adabas field which is built up from lower level field definitions.

## HLPI

High Level Programming Interface. Provides the link between command level programs and the DL/I data base system. This module becomes obsolete for command level programs which have been precompiled with the ADL precompiler.

## ICB

Internal Control Block. A **DBD** or **PSB** control block as used by ADL in its internal format. During initialization of ADL, the relevant **ECB**s are converted into ICBs.

#### IMS

DL/I.

## Internal pointer fields

An internal Adabas field, which is used by ADL to reflect the hierarchical structure of the data. Internal pointer fields are based on the **logical IDs**, **ISN**s, and **sequence field** values of the records in an ADL file.

## I/O area

DL/I delivers segment data to this area (GET-calls) or receives segment data from the application (ISRT/REPL-calls) in this area. A common I/O area can be defined for all segments to be processed in one application program. In this case, the size of the I/O area must be identical to the size of the longest segment to be processed.

## ISN

Internal Sequence Number. Each logical record within an Adabas file is assigned an ISN which serves as a logical identifier. ISNs are unique within a file. For ADL files, this ISN is assigned by ADL and cannot be changed by the user.

## Language Interface

This interface provides language dependent entry points for CALLDLI statements for the most commonly used languages (COBOL, PL/1, BAL). The language interface routes the data base requests to the DL/I request handler.

#### Last-call save area

An area used internally by ADL to store the last Adabas call for each sensitive segment. This area can help to improve performance.

## LCS

Last-call save area.

## Logical ID

Every DBD in a logical relationship must be assigned to a unique logical ID. It is stored in the **ADL Directory file** and used to build up the **internal pointer fields**.

## Logical pointers

In ADL files, logical pointers are Adabas fields which contain key values that provide the hierarchical relationship between records. Logical pointers are used by Natural applications.

| Loop  |  |  |  |
|-------|--|--|--|
| Loop. |  |  |  |
|       |  |  |  |

## Multifetch Table.

MFT

#### Mixed mode

A DL/I application running under control of ADL, accessing ADL files concurrently with nonconverted DL/I databases.

#### Multifetch

Adabas feature to reduce the communication overhead between the application program and the Adabas nucleus. Can be activated automatically by the ADARUN PREFETCH parameter.

#### **Multifetch Table**

A table which defines the number of records returned by the Adabas **Multifetch** feature for specific PCB/SENSEG combinations.

## Normal mode

A DL/I application accessing ADL files only.

## Parent segment

The direct parent segment type or occurrence of a segment type or occurrence. The parent segment type is defined in the PARENT= parameter of the SEGM macro in the DBD.

## **Partial Concatenated Key**

The part of the **concatenated key** of a segment occurrence for one particular level in the hierarchy.

## PCB

Program Communication Block.

- 1. A PCB definition in a **PSB** defines the view of a DL/I database for the application program.
- 2. The data area used for communication between the data base system and the application program. The user has to define a PCB mask for this purpose in the application program. The data areas corresponding to the PCB definitions in a **PSB** are provided by the data base system at the time when the PSB is initialized.

## PCB mask

A user coded layout (Assembler DSECT, COBOL data definition etc.) of the PCB.

## PCK

Partial Concatenated Key.

## **Physical pointer fields**

Internal pointer fields.

#### Prefetch

Functional subset of **Multifetch**.

## PSB

Program Specification Block. Defines the user views (**PCB**s) of a DL/I data base as available for an application program.

## **PSB control block**

An entry in the **ADL Directory file** for one particular PSB.

## RBE

**Record buffer extension.** 

## **Record Buffer Extension**

A list to increase the record buffer length for specific PCB/SENSEG combinations. This reduces the number of records returned by the Adabas Prefetch feature.

## **Response codes (Adabas)**

An Adabas response to a request. The response codes are passed to the user in the **ACB**.

## SDT

Segment Description Table. A table used internally by ADL to describe the layout of segments and their implementation in ADL files.

## Segment

The element type of a DL/I data base structure. A segment is identified by its unique name in the database. Its position in the hierarchical database structure is identified by its level and its ordinal number. The term is sometimes also used for an occurrence of the segment type.

## Sequence field

A field defined in a segment which determines the order of segment occurrences of a type. A sequence field may be defined as unique or non-unique. A root segment type must have a unique sequence field defined. A unique sequence field defined for a non-root segment type is not necessarily unique over the entire data base. It is however unique for all segment occurrences under the given parent segment occurrence.

## SSA

Segment Search Argument. An area which specifies search criteria for one particular segment type in a DL/I data base call.

#### **Status codes**

A DL/I response to a request. The status codes are passed to the user in the PCB.

#### Twins

All segment occurrences of the same type under one specific parent segment occurrence.

#### UIB

User Interface Block. An area used for communication between the data base system and the application program under CICS.

## VCK

Virtual Concatenated Key.

## Virtual Concatenated Key (VCK)

Same as a **PCK**, but instead of corresponding to a physical child relationship it corresponds to a logical child relationship.